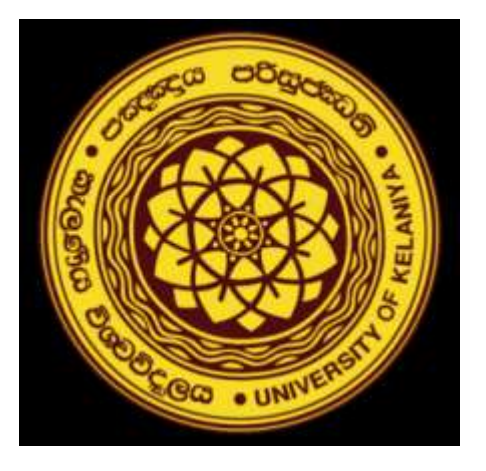

#### **Internal Orientation Program-2024 Faculty of Commerce and Management Studies-FCMS University of Kelaniya**

#### **Selection Criteria; Business Management Mainstream 2022/2023 Academic Year**

**Dr. Anura Karunarathne Senior Lecturer, Department of Accountancy Faculty of Commerce and Management Studies University of Kelaniya.**

### **Students Intake of FCMS 2022/2023- Academic Year**

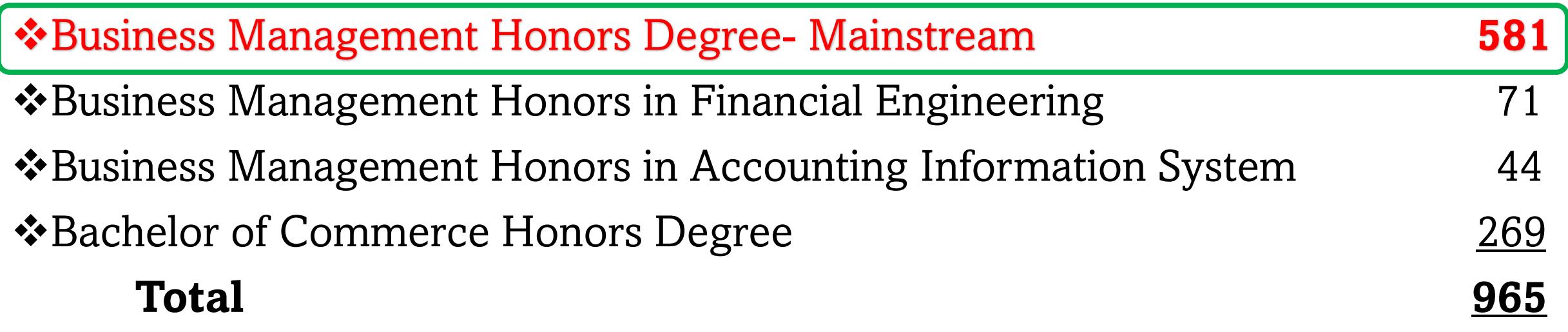

### **Business Management Honors Degree –** Mainstream - 581

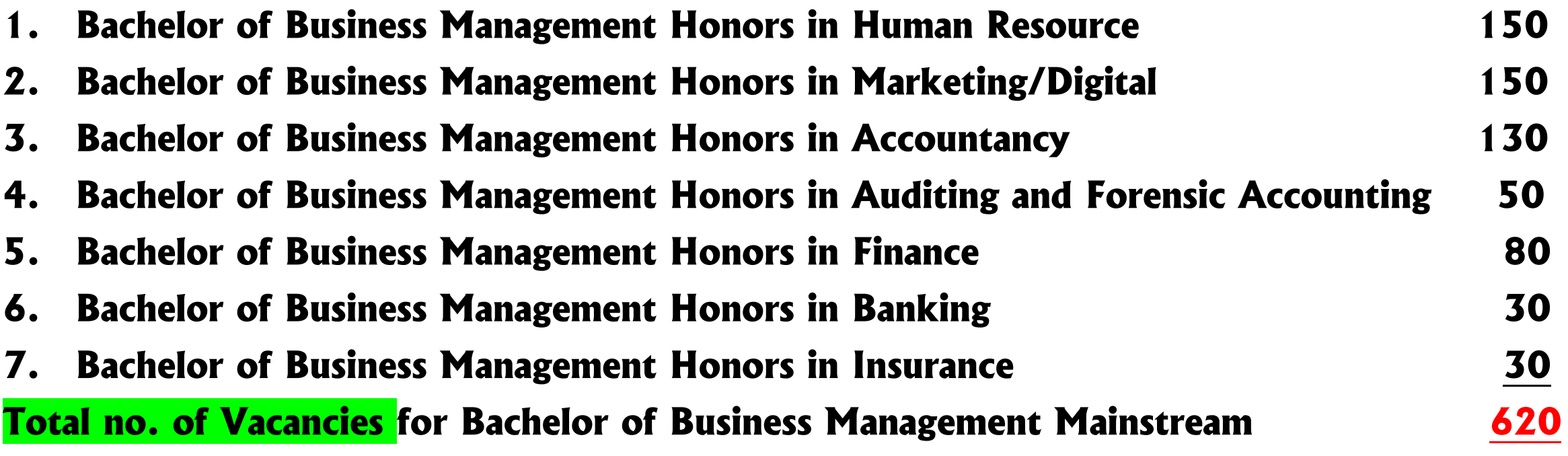

### **Separate Application Form……. All Students Should State Their Preference Order / Rank…..1 to 7**

#### **A separate session for filling the application form…….**

### **Key Selection Criteria**

### ▪**Student's Preference** ▪**Z-Score** ▪**District**

#### **Selection Criteria for Bachelor of Business Management (Honors)Degree Programmes - 620**

1. **Students 'Preference** as mentioned in the given **applications (Students who do not apply for a particular course will be allocated to a course based on the existing vacancies after the main selection process)**

2. **If students apply for a particular course more than the stated vacancies, Merit Basis** (Grade **"A"** for the Key Subject if any) **40% District Basis (District Quota and District Rank based on the Z-Score) 60%**

❖**If you wish to select for Bachelor of Business Management Honours Degree in Accountancy or Auditing & Forensic Accounting Honours Degree programme, students should have at least "B" or better grade for Accounting subject in GCE(A/L) Examination.**

## If No. of students applying for each programme **=**  Allocated no. of Vacancies **Students Selection Process**

#### **Hypothetical Example-01**

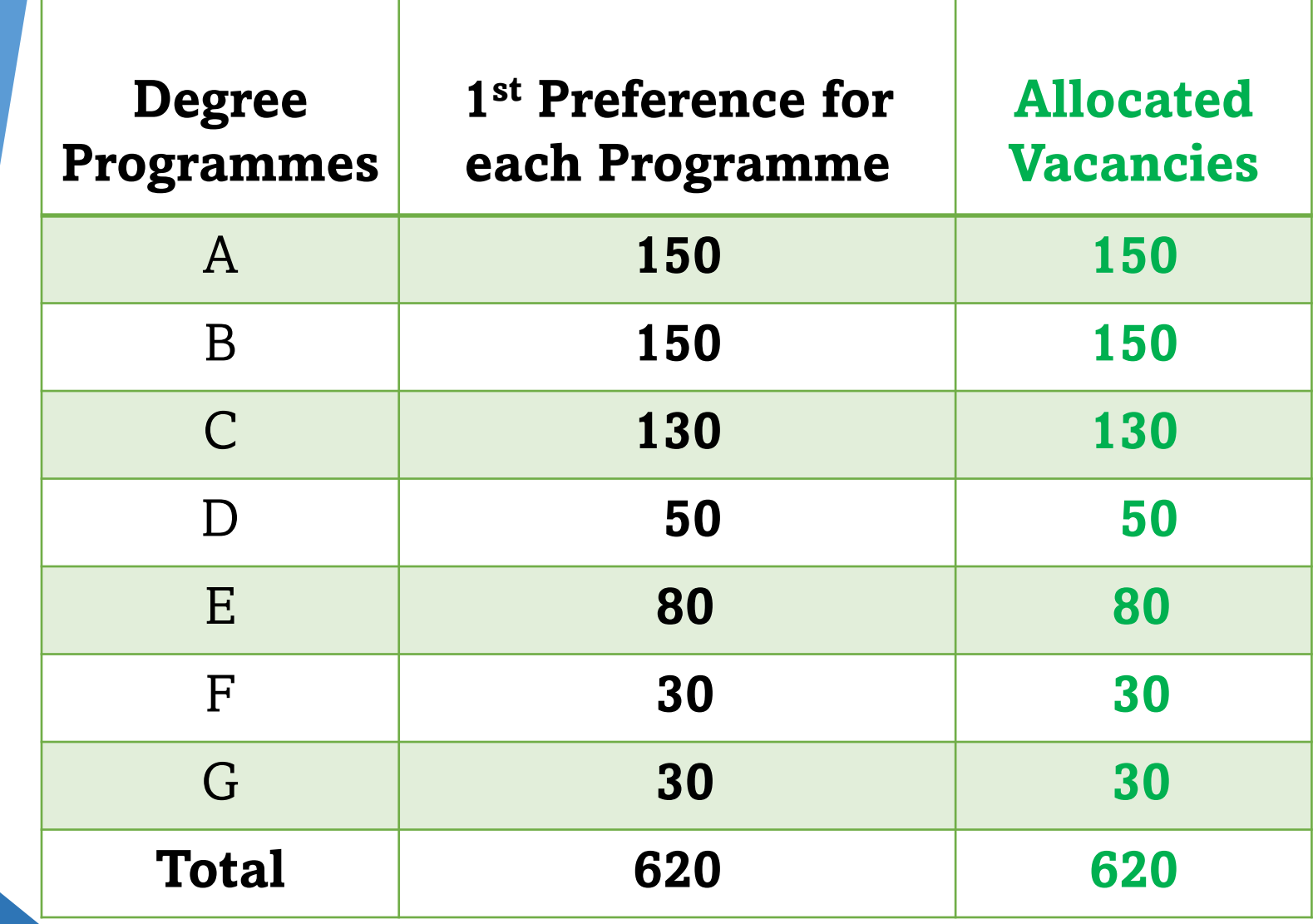

#### **Selection Criteria for Bachelor of Business Management Honors Degree Programmes 620**

#### ❖**If students' preferences do not agree with the given vacancies of each degree programme ???**

#### **Hypothetical Example-02**

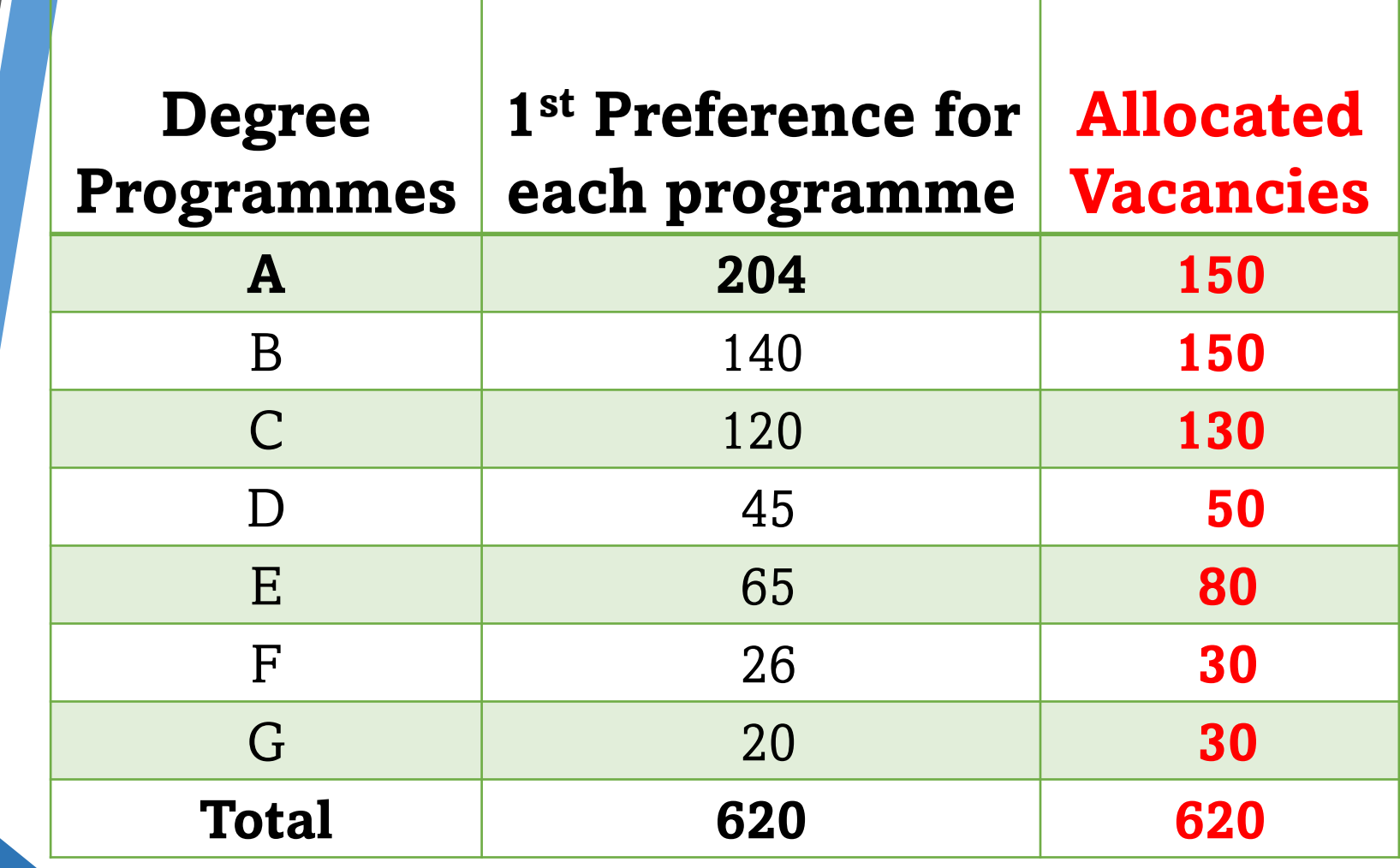

#### **Selection Criteria for Bachelor of Business Management (Honors)Degree Programmes - 620**

1. **Students 'Preference** as mentioned in the given **applications (Students who do not apply for a particular course will be allocated to a course based on the existing vacancies after the main selection process)**

2. **If students apply for a particular course more than the stated vacancies,**

**Merit Basis** (Grade **"A"** for the Key Subject if any) **40%**

**District Basis (District Quota and District Rank based on the Z-Score)**

**60%**

❖**If you wish to select for Bachelor of Business Management Honours Degree in Accountancy or Auditing & Forensic Accounting Honours Degree programme students should have at least "B" or better grade for Accounting subject in GCE(A/L) Examination.**

### **Students Selection Process**

#### 1<sup>st</sup> Step: **st Step: Consider the students' preferences/choices,**

If students' preferences do not agree with the given vacancies of each degree programme *(Go to the next step).*

- 2<sup>nd</sup> Step: **nd Step:** Rank students who were given **1**<sup>st</sup> choice for the said programme as per their Z-score.
- 3rd Step: **Select 40%** of students on a merit basis.

**Rank students based on their Z-score and Identify the first 40% of students as merit basis students for the programme.**

- 4<sup>th</sup> Step: **Remaining students should be <b>rearranged into the relevant district,** and they should be **ranked based on their Z-score**,
	- ❖ Prepare the **district quota based on the available vacancies and no. of students who applied from each district.**
	- ❖ Next, select **60%** of students **based on the district quota for each district**.

### **Students Selection Process**

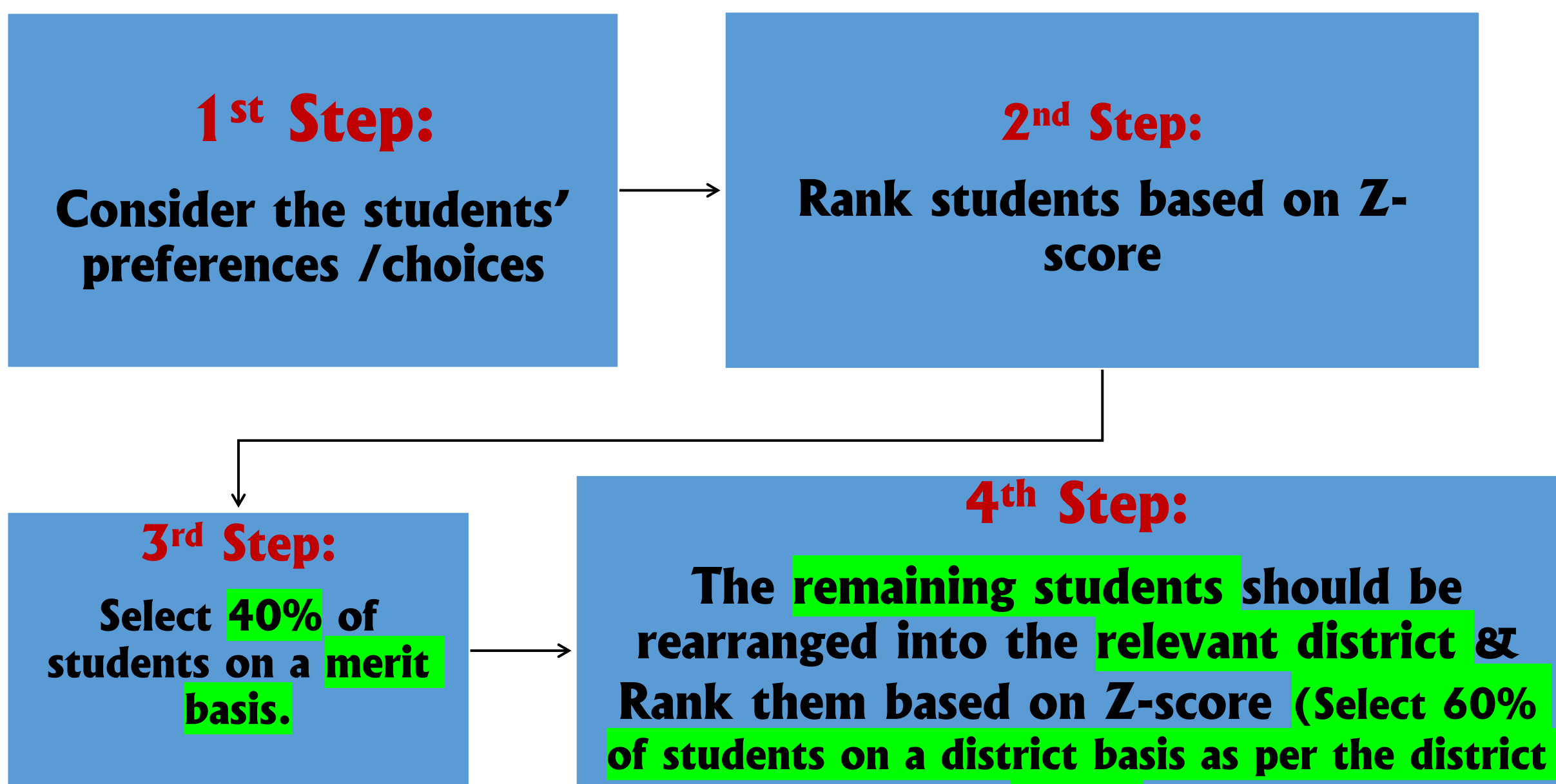

**quota)**

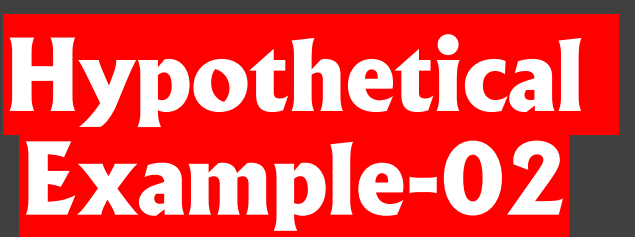

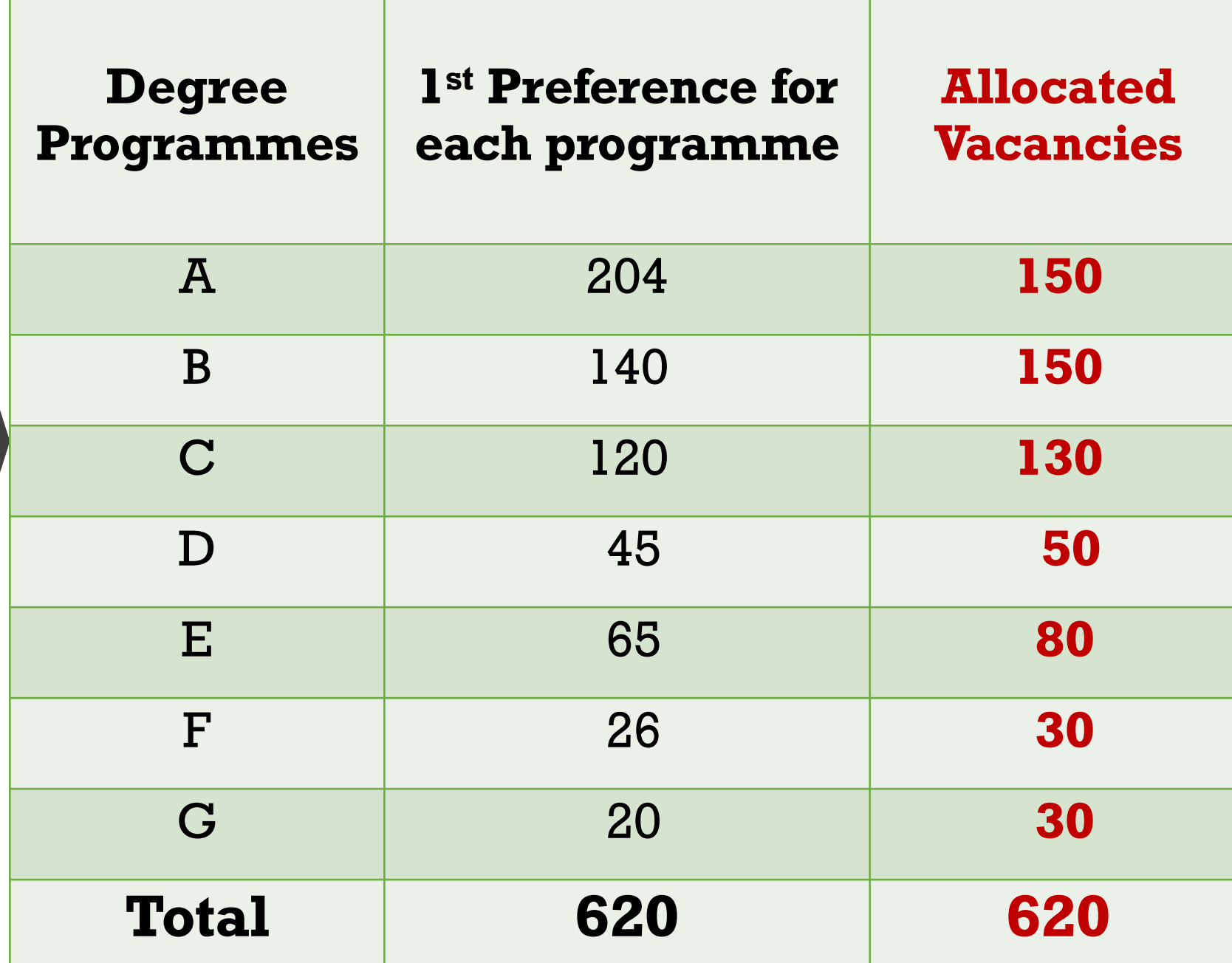

**The first step is to divide vacancies for a particular program into two categories as Merit basis(40%) and district basis(60%). (Assume that the total vacancies for Programme - A is 150)**

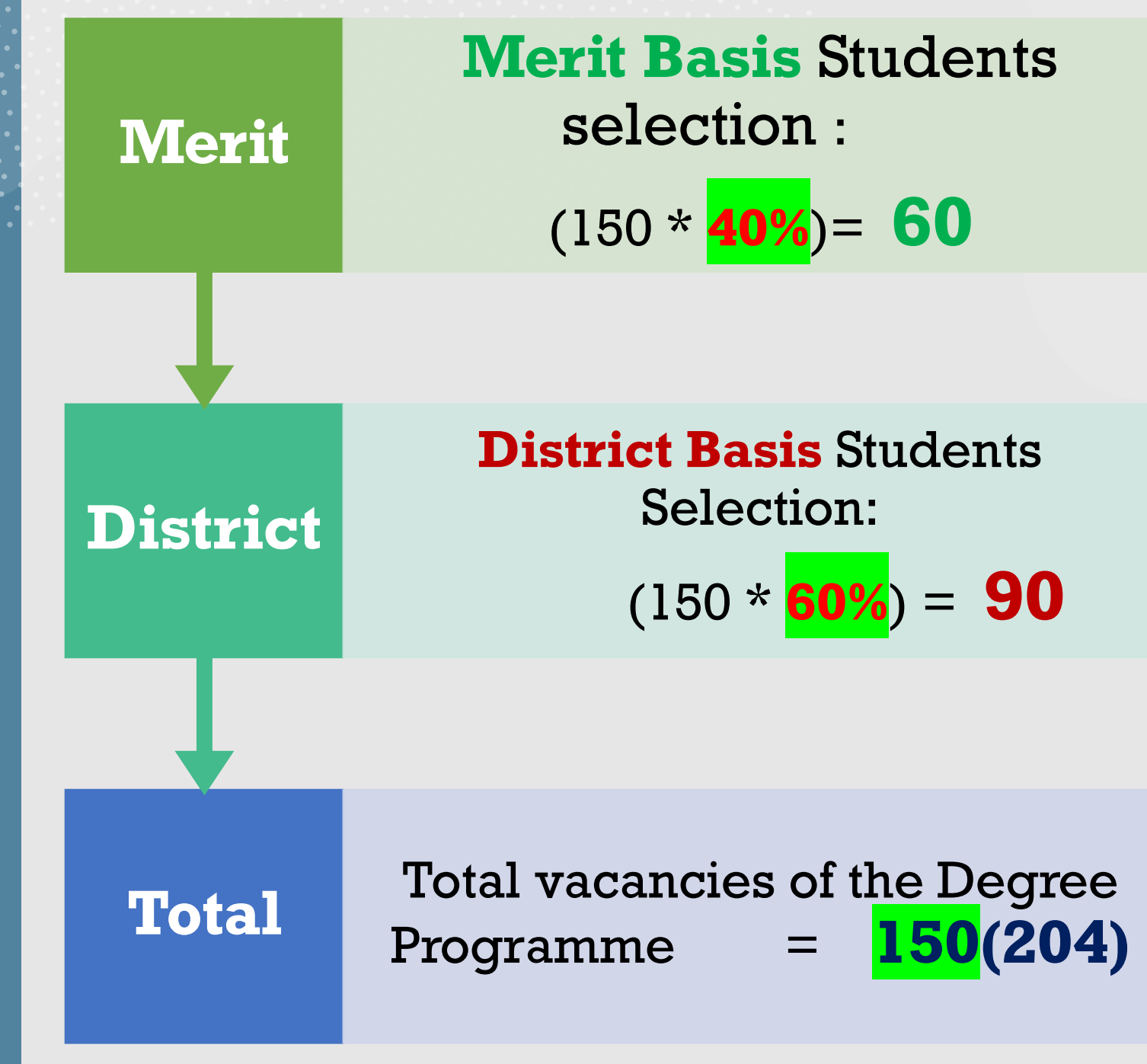

### **Merit Basis Students Selection (60)**

1. Rank all students who were given the first choice to the degree programme – **A (irrespective of the respective district)**

**2. Select the first 60(Merit-40%) students from the ranked list based on the Z-score**

### **Merit Basis Students Selection (60)-40%**

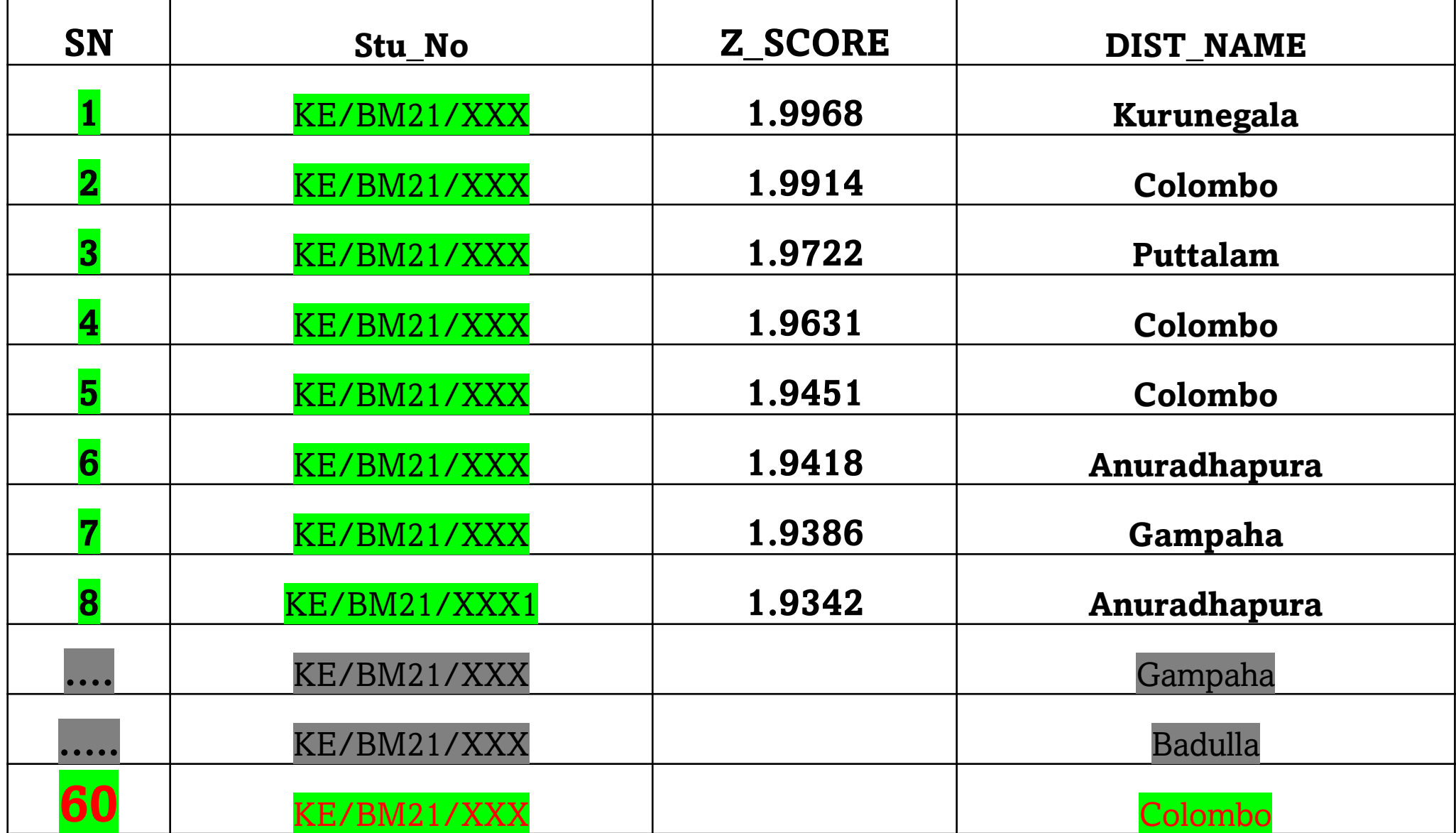

In this selection consider all students who given 1<sup>st</sup> choice for the Degree Programme-**A** except students who have already been selected to the merit list. And,

**\*Prepare the district quota based on the no. of applicants from each** district(**Remained only for DB selections**) for the Degree Programme-**A**

❖Rank students based on **Z-score in each district**,

❖Fill in the vacancies from each district based on the **computed district quota**.

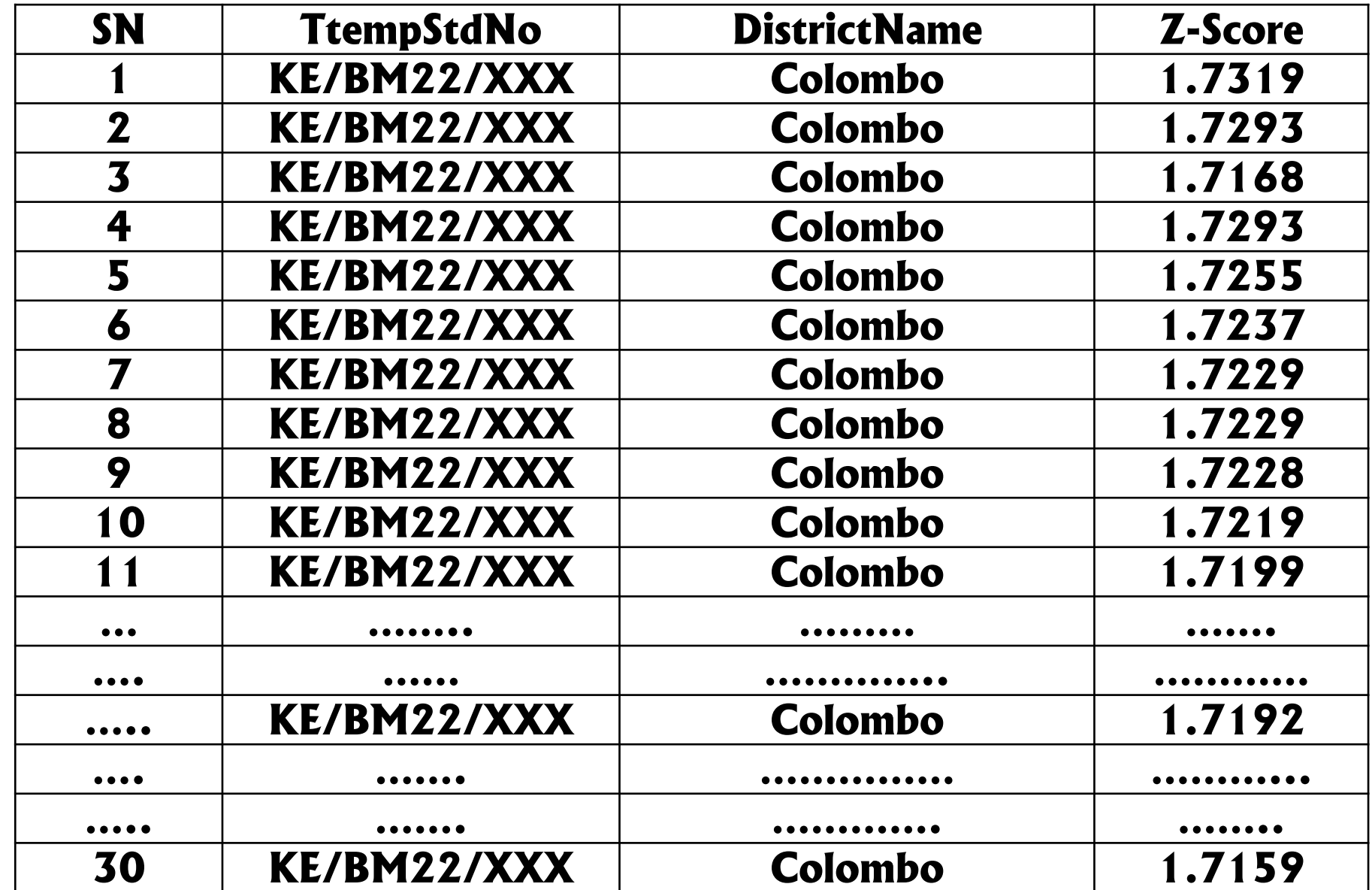

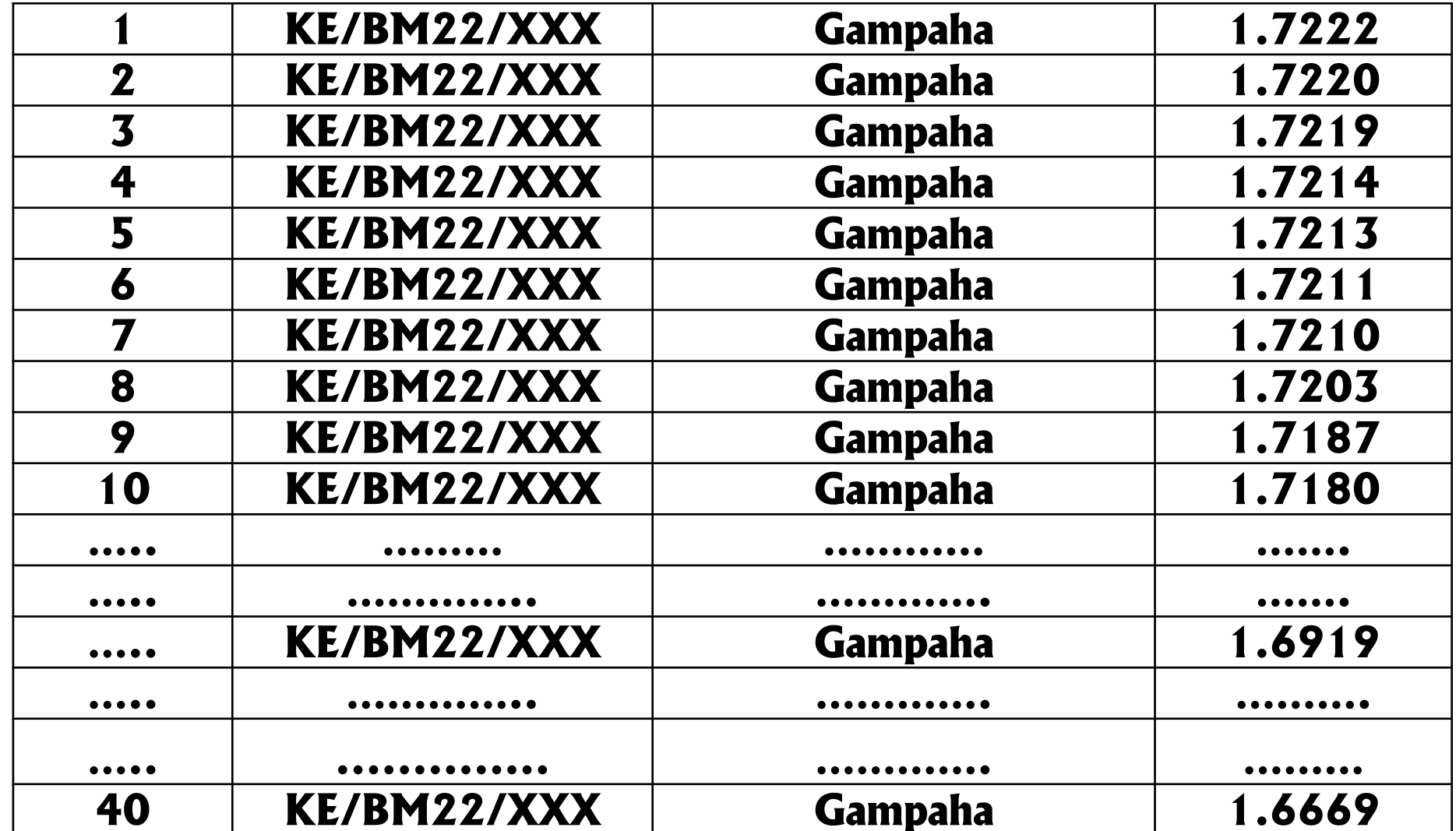

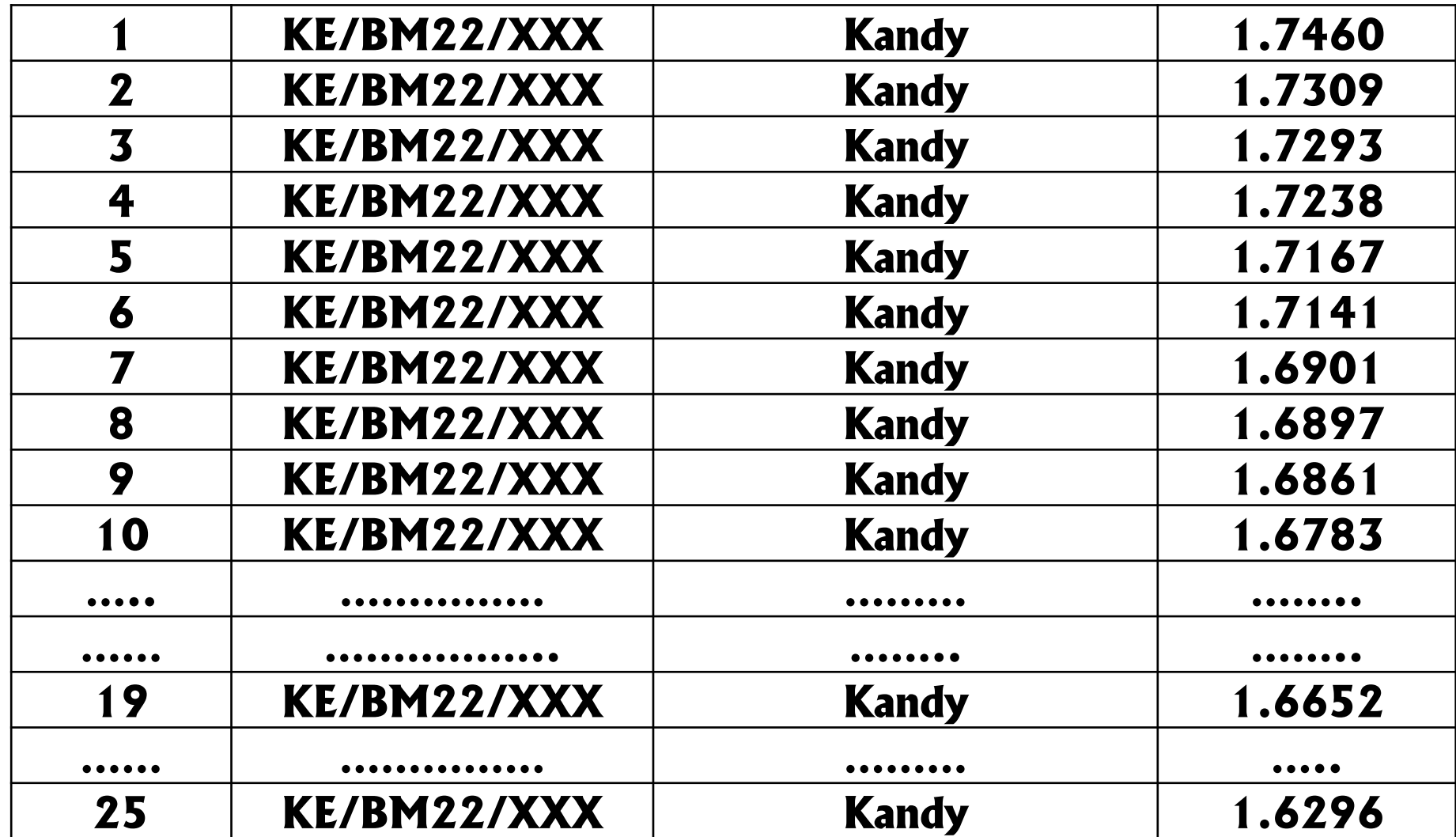

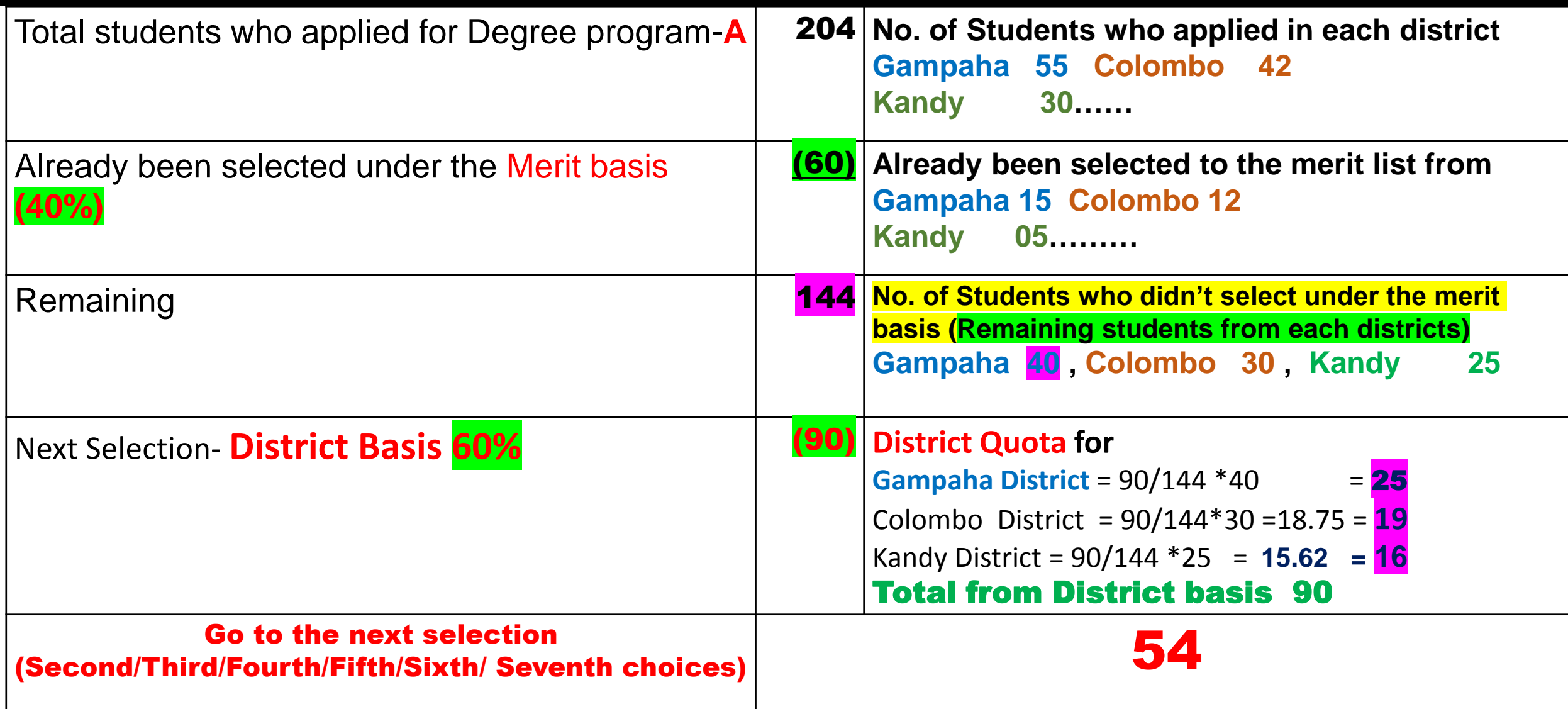

### **District Quota Calculation**

❖**Common District Quota** = 90 144  $* 100 = 62.5$ 

❖**District Quota for Gampaha** = **90** <u> 144</u>  $*40 = 25$ 

❖**District Quota for Colombo** = 90 <u> 144</u>  $*30 = 18.75 = 19$ 

❖**District Quota for Kandy** = 90 <u> 144</u>  $*25 = 15.62 = 16$ 

### **Hypothetical Example-03**

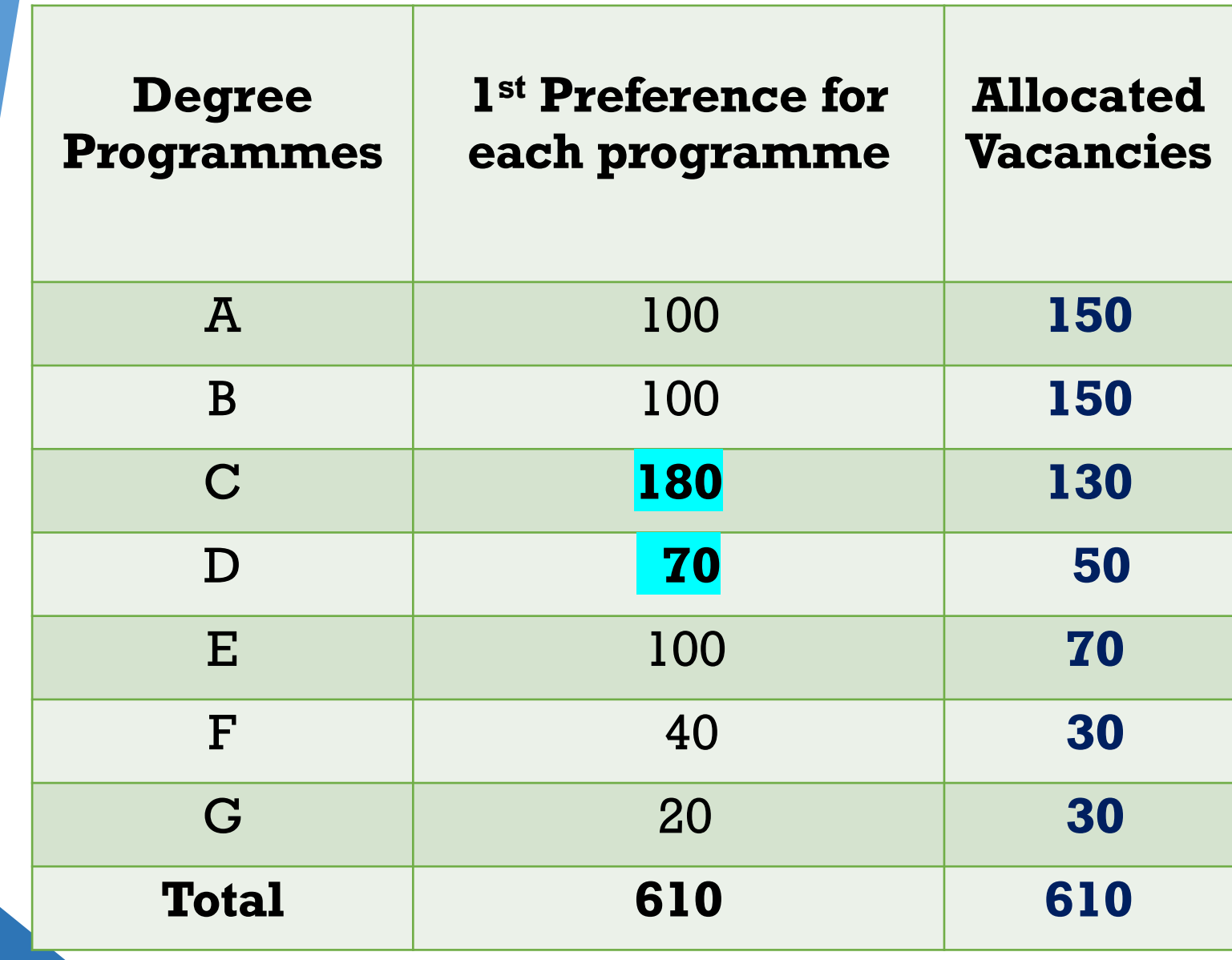

### **Additional Information for Selecting Your Study Programme**

**Z-score district-wise summary is given……** 

Z-score- Management Mainstream-UoK Academic Year 2022/2023

**Lowest Z-Score 1.6367 Highest Z-Score 1.9968**

### Z-Score District-Wise

### Z-Score District-wise Summary-2022/2023

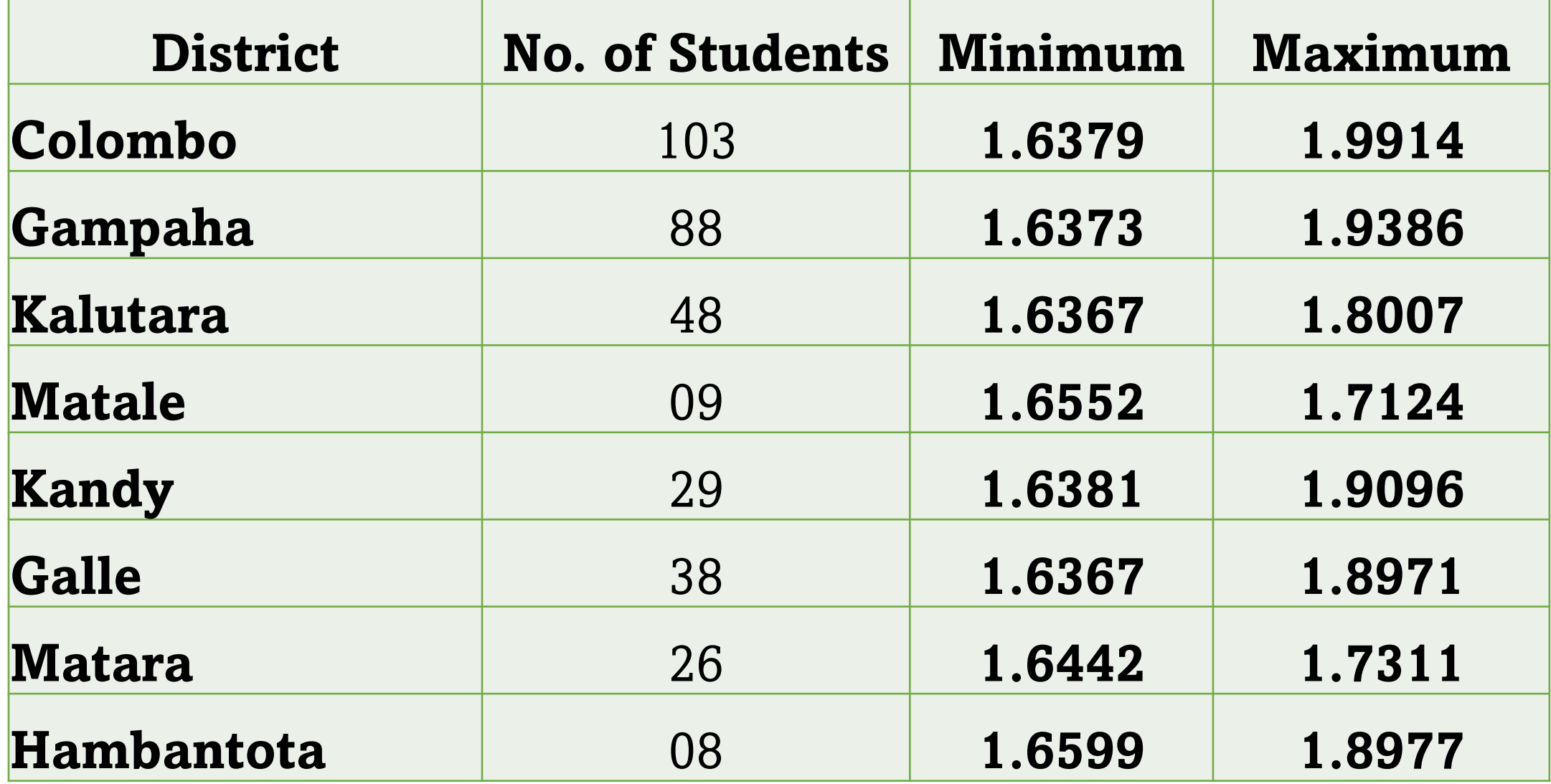

#### Z-Score District-wise Summary-2022/2023

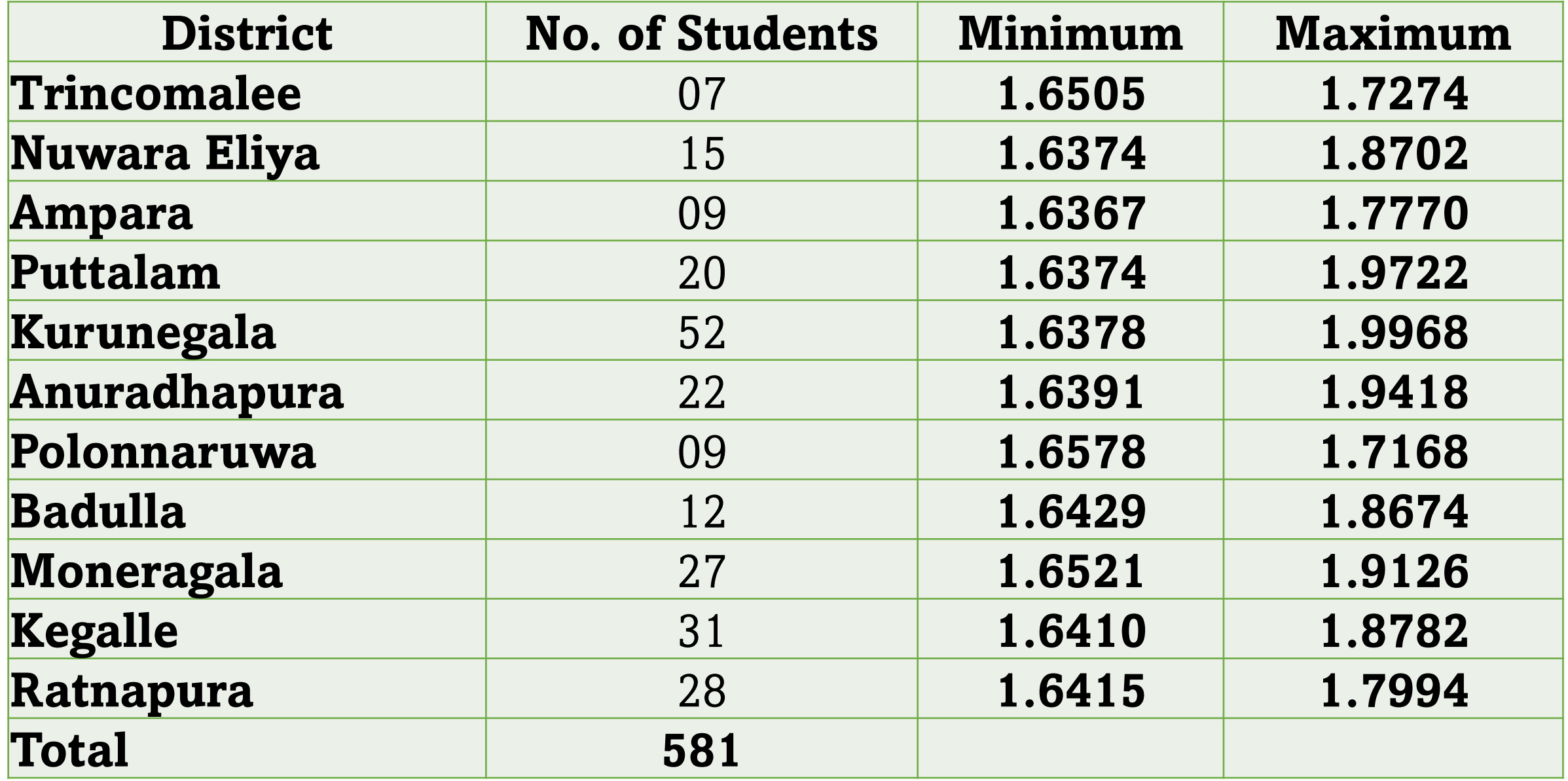

### **District Rank Based on Z-Score-2022/2023**

## **Eplembo District**

 $-m$ 

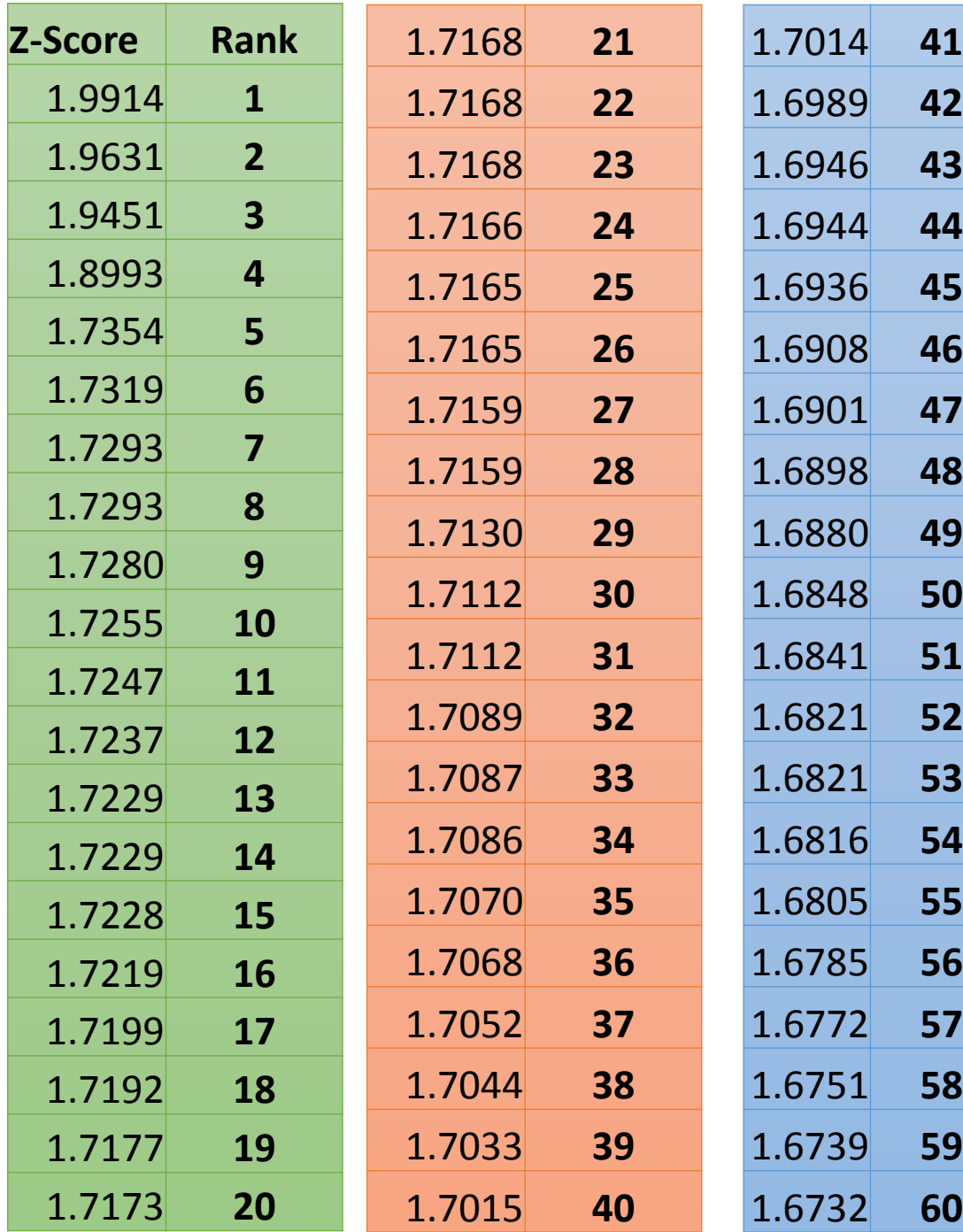

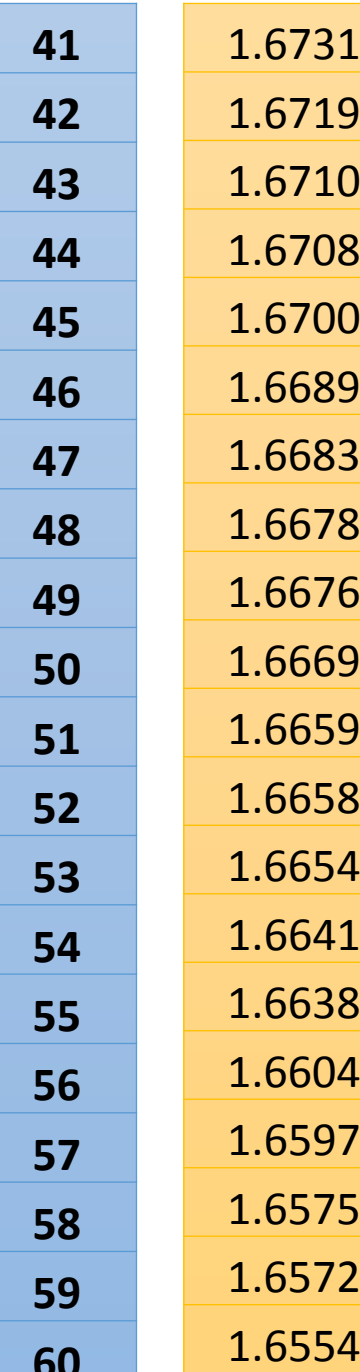

1.6731 **61**

1.6719 **62**

1.6710 **63**

1.6708 **64**

1.6700 **65**

1.6689 **66**

1.6683 **67**

1.6678 **68**

1.6676 **69**

1.6669 **70**

1.6659 **71**

**72** 

1.6654 **73**

1.6641 **74**

1.6638 **75**

1.6604 **76**

1.6597 **77**

1.6575 **78**

1.6572 **79**

1.6554 **80**

1.7014 **41**

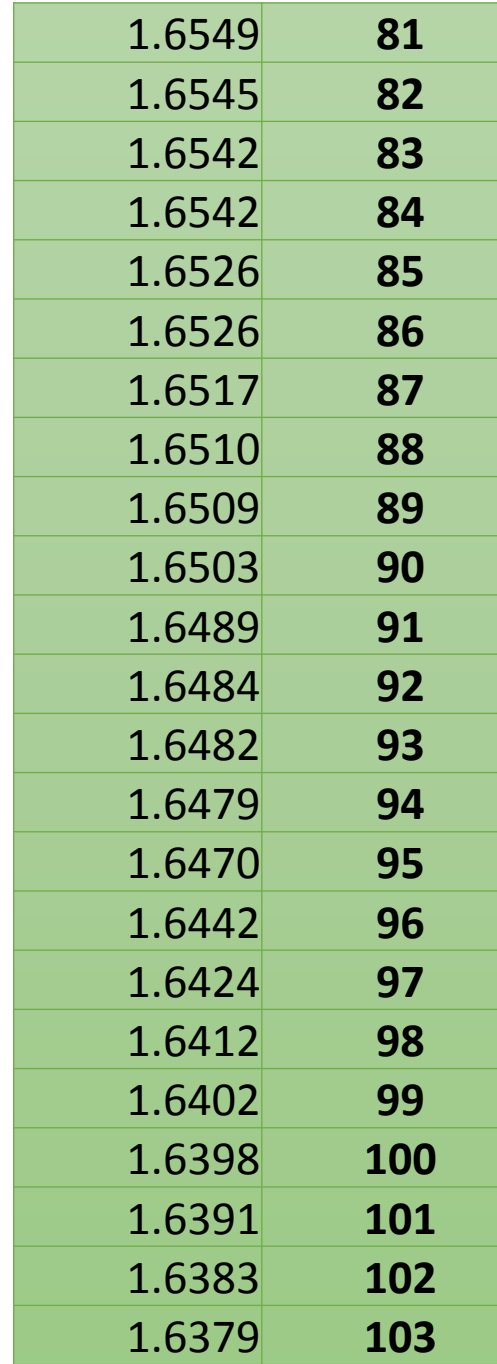

#### **Colombo District**

## **Gampaha District**

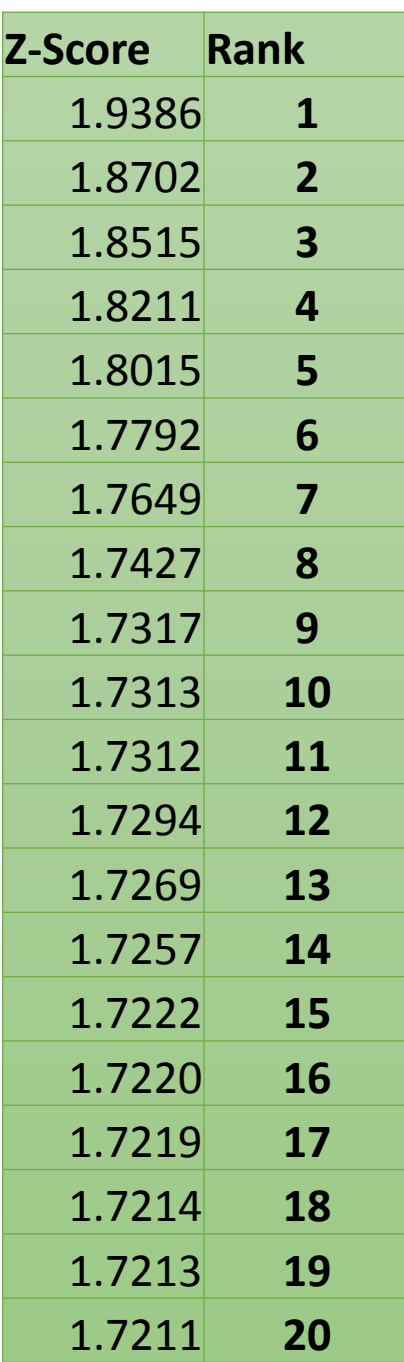

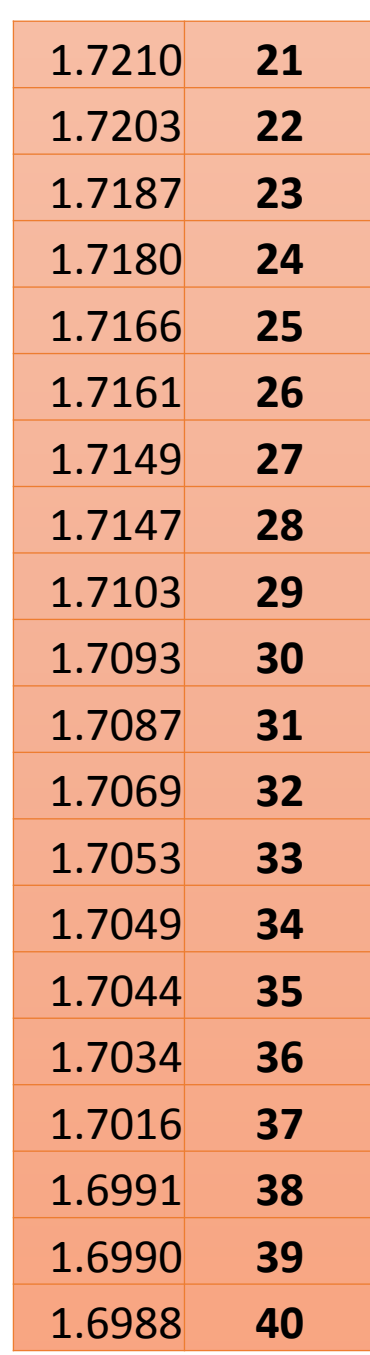

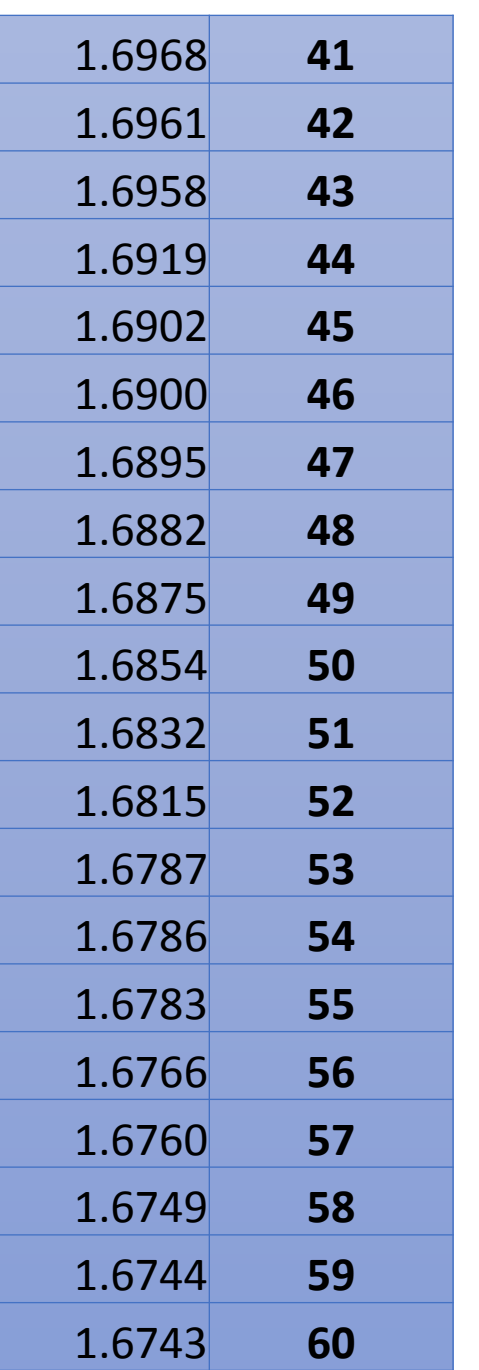

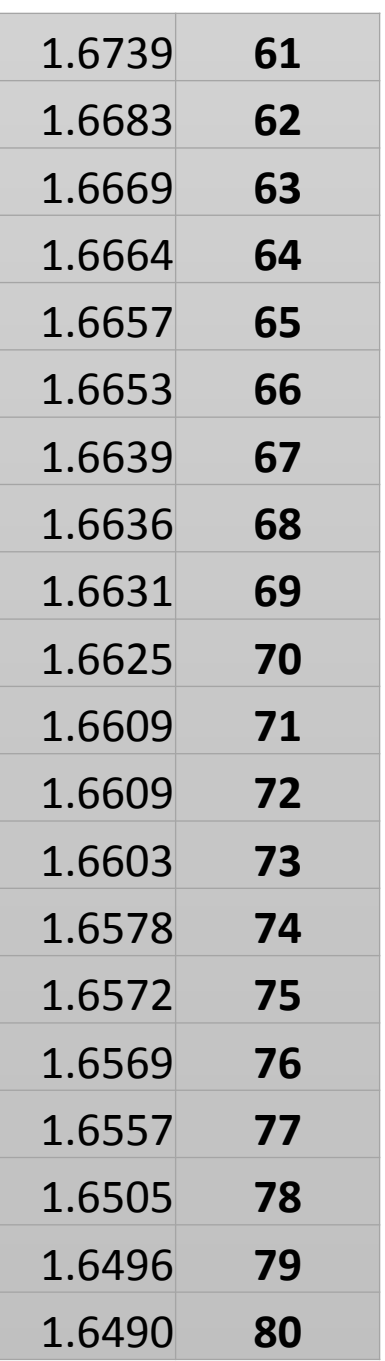

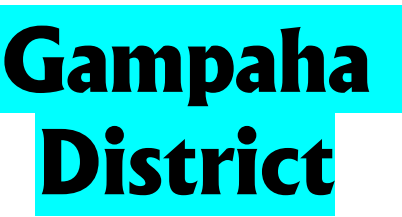

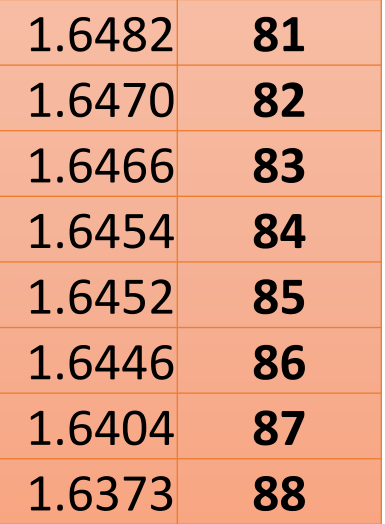

### **Kalutara District**

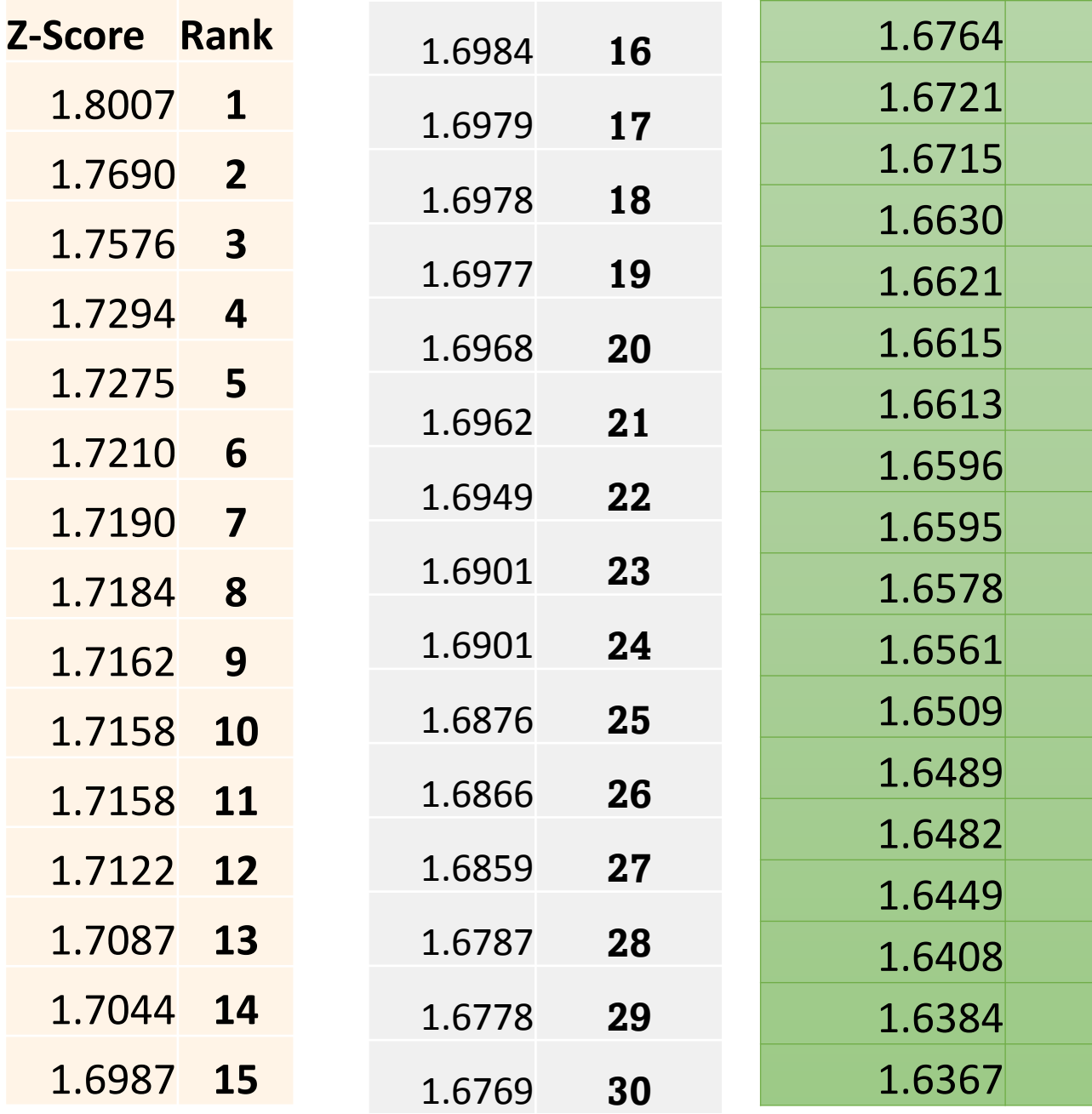

### **Kalutara District**

1.6764 **31**

1.6721 **32**

1.6715 **33**

1.6630 **34**

1.6621 **35**

1.6615 **36**

1.6613 **37**

1.6596 **38**

1.6595 **39**

1.6578 **40**

1.6561 **41**

1.6509 **42**

1.6489 **43**

1.6482 **44**

1.6449 **45**

1.6408 **46**

1.6384 **47**

1.6367 **48**

# **Matale District**

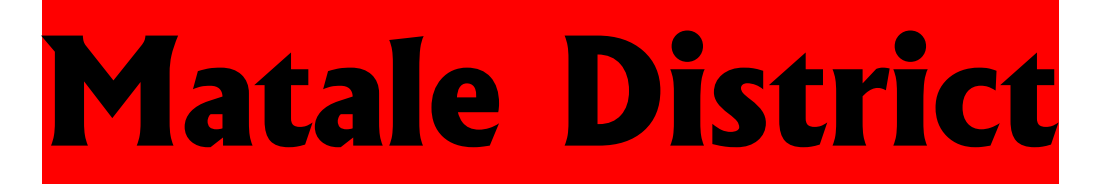

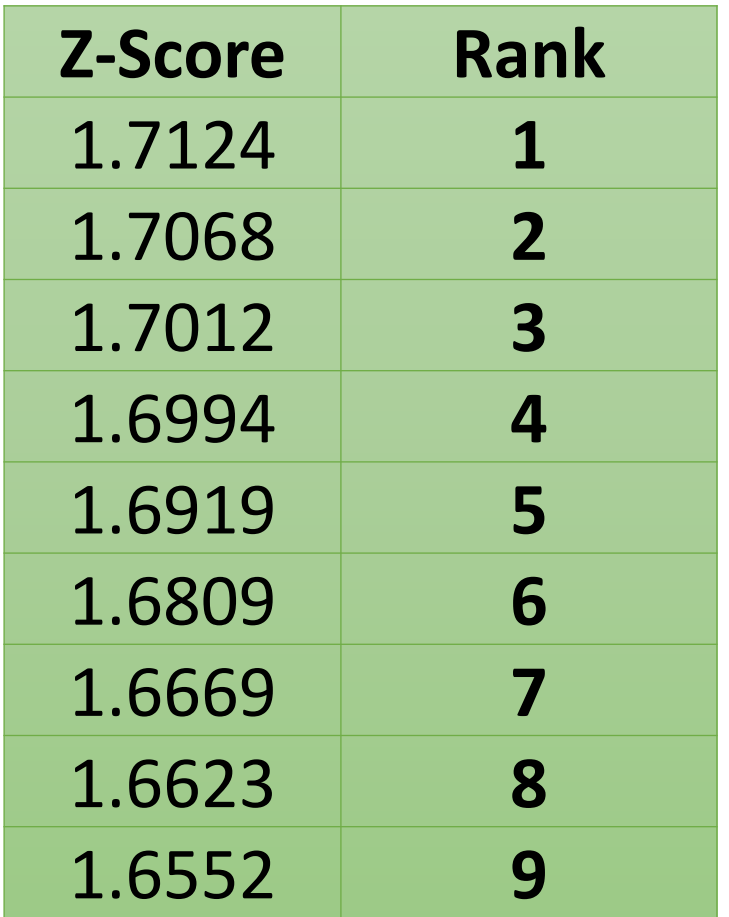

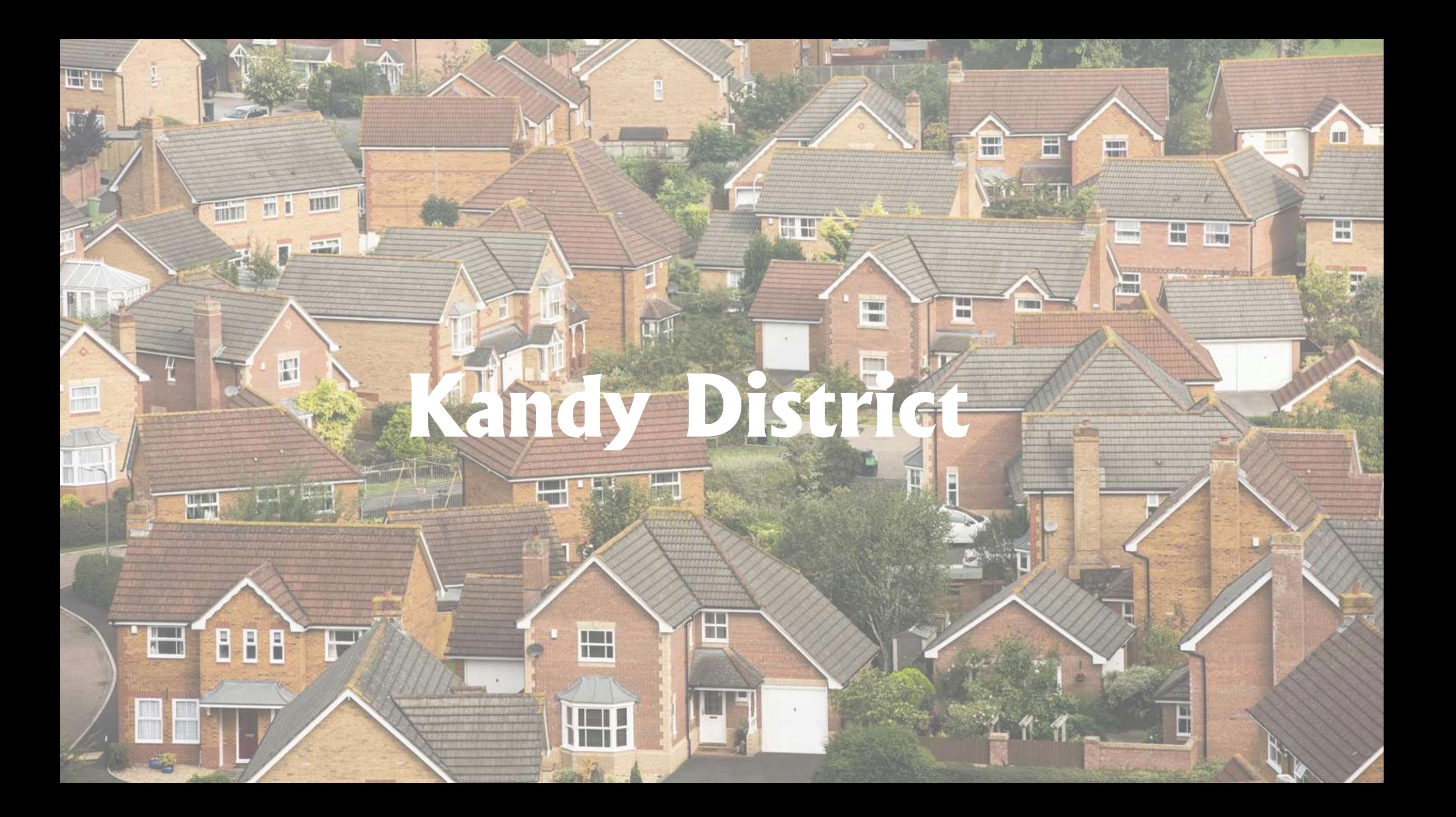

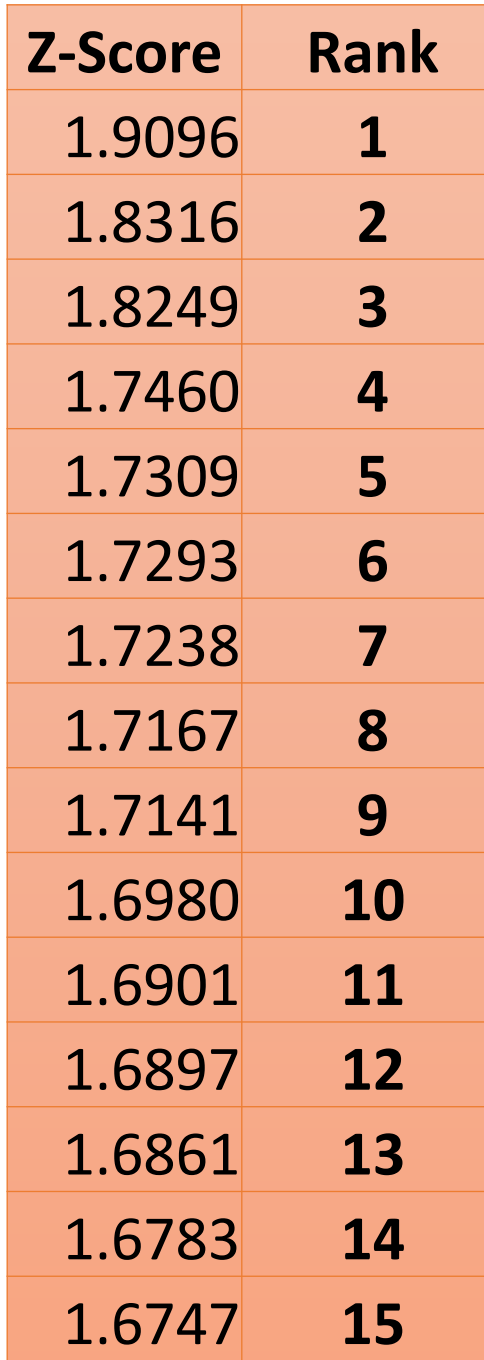

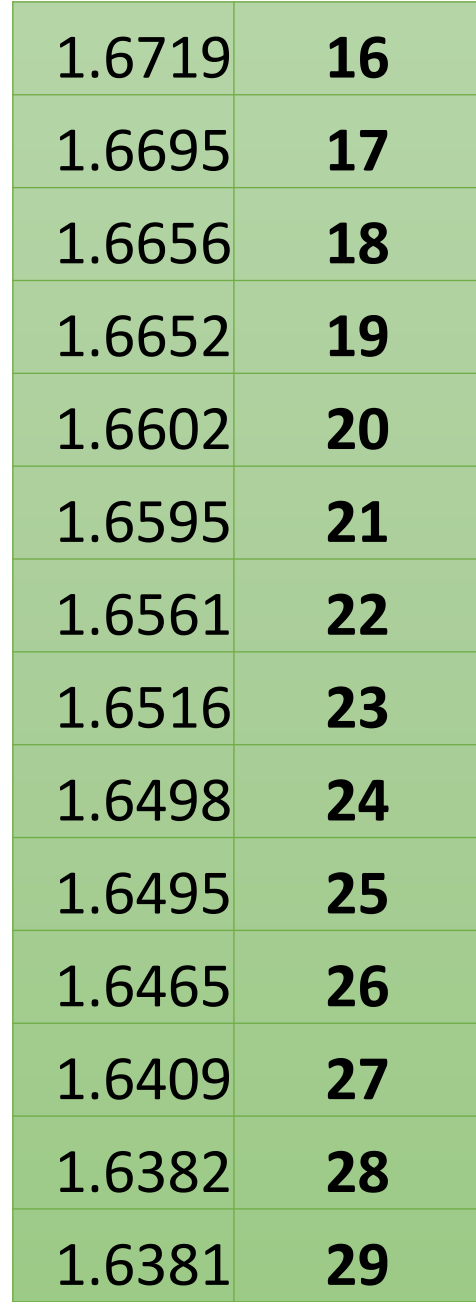

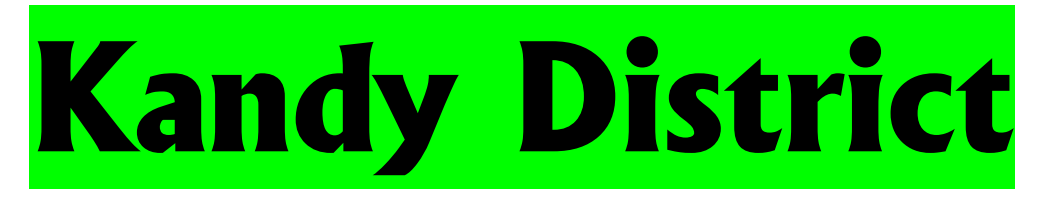

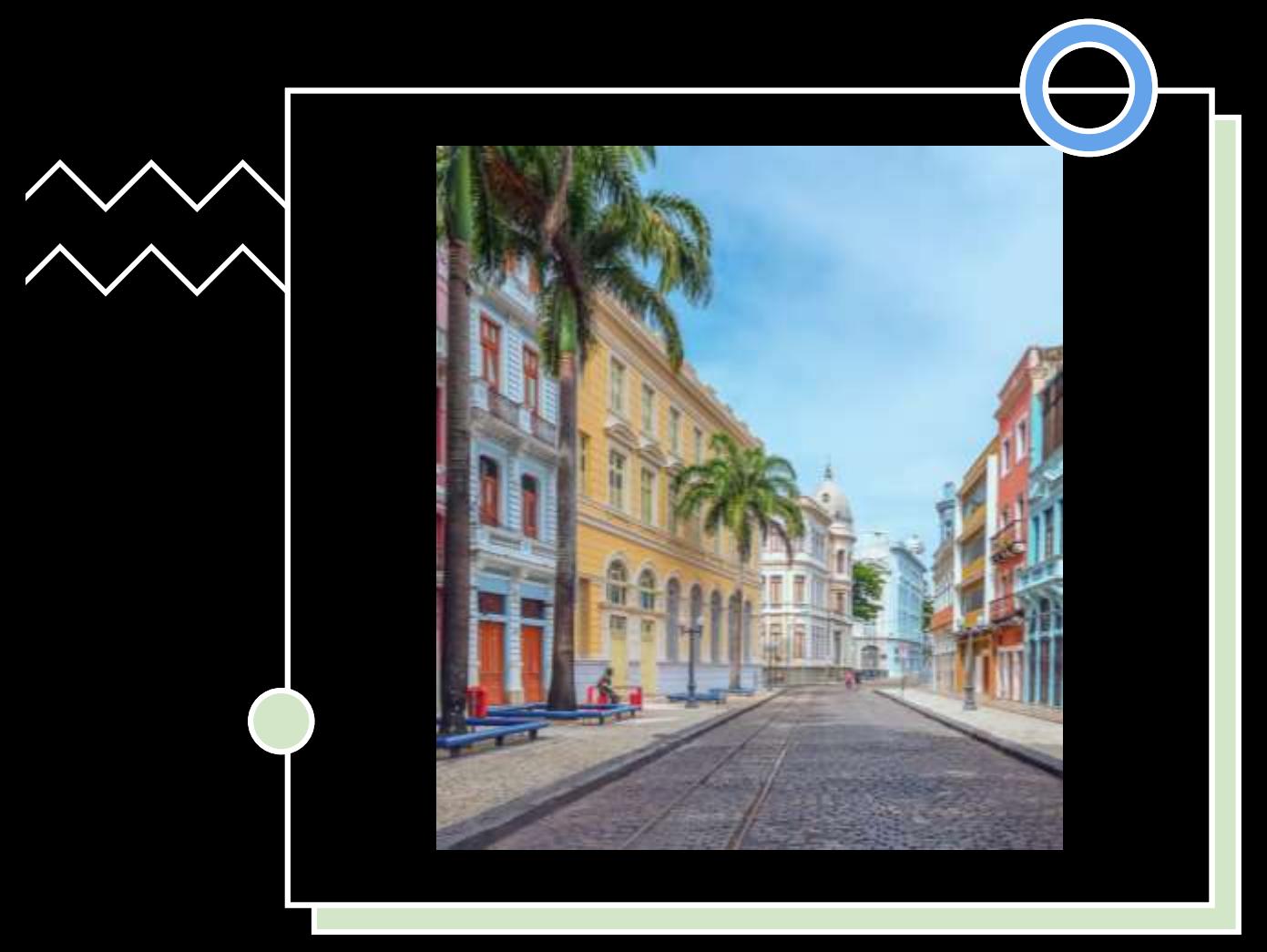

### **Galle District**

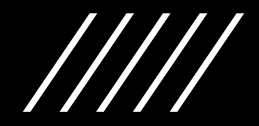

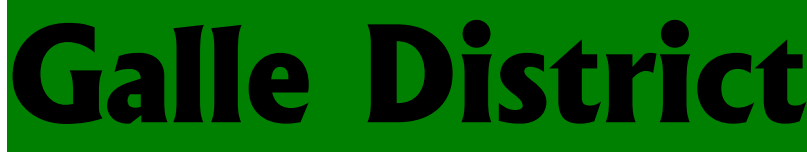

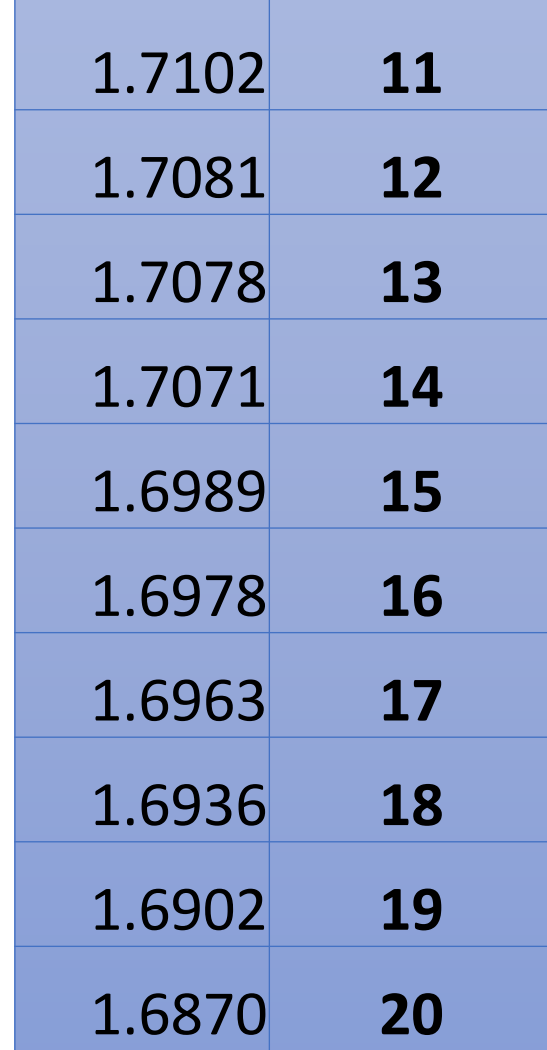

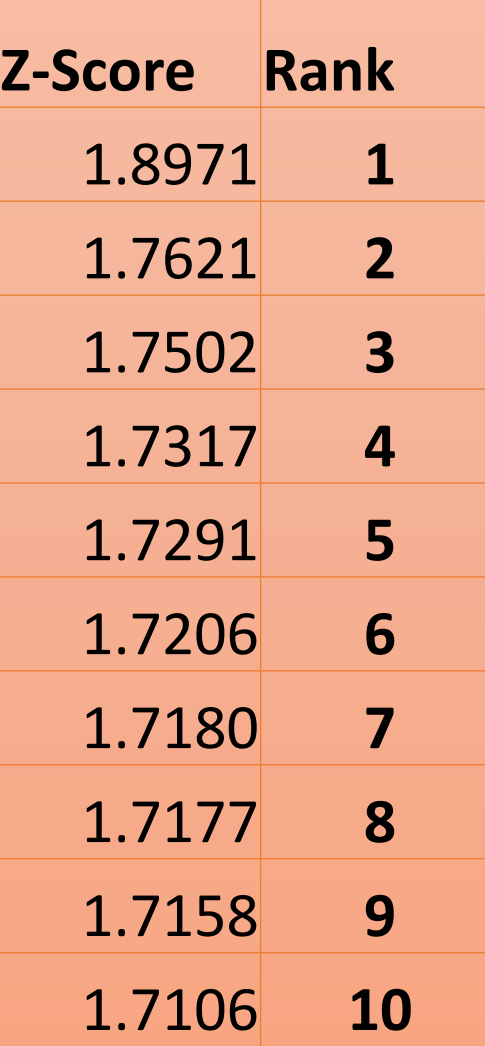

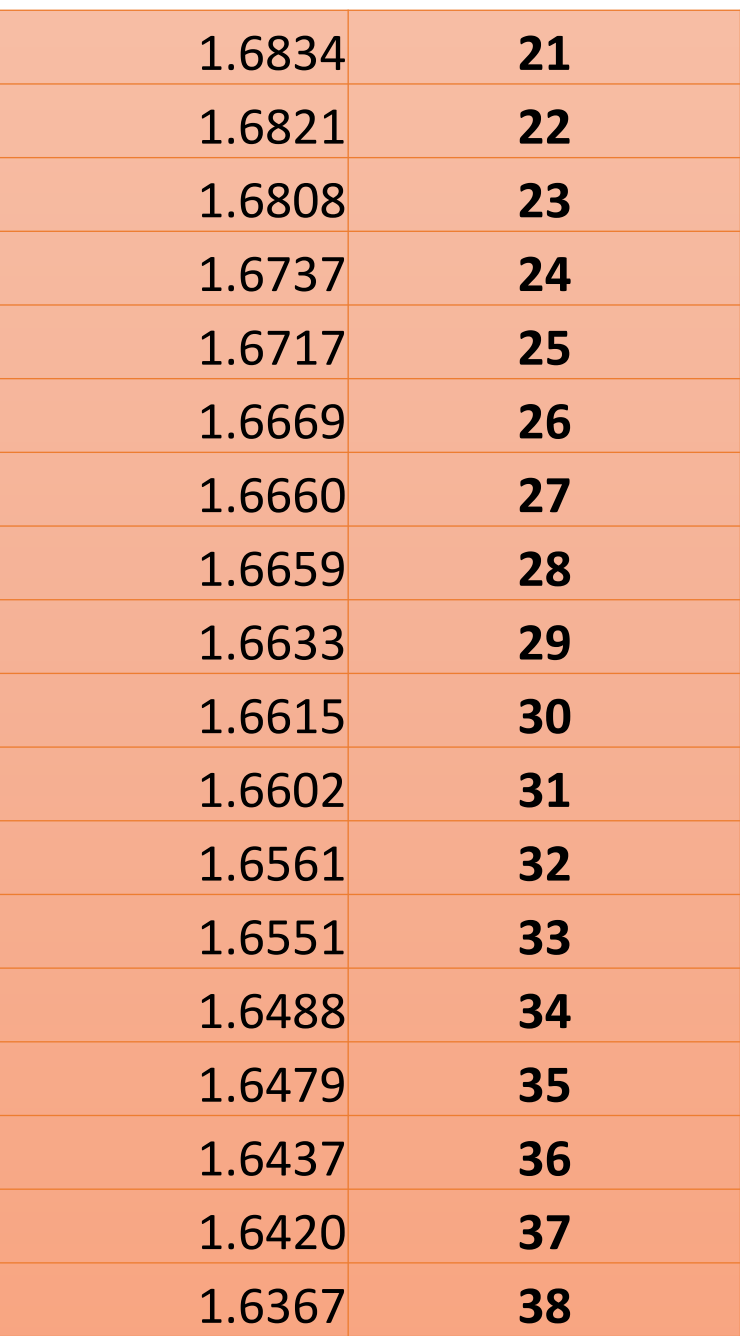

## **Matara District**

### **Matara District**

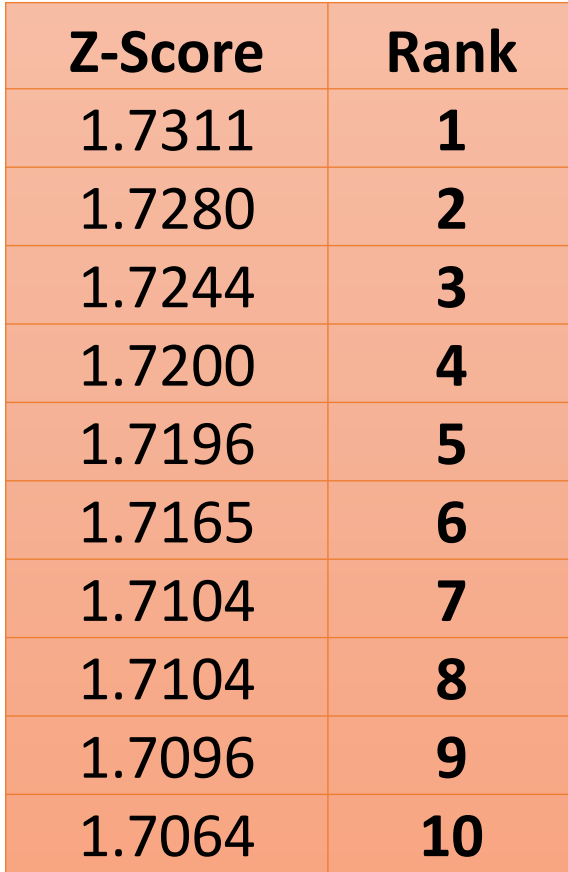

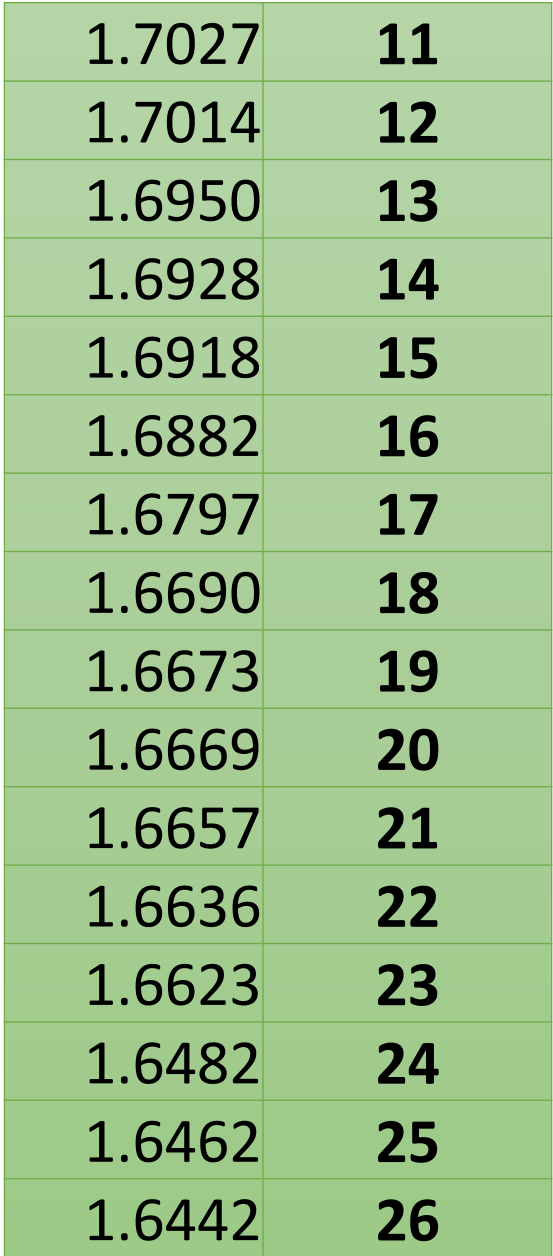

## **Hambantota District**

**IMI** 

TH

⊞

**SMP** 

**THE RE** 

**That** 

₩

**MARK** 

Ħ

田田

FI

THE

THE

**THE REAL** 

TEER

ं नि

### **Hambantota District**

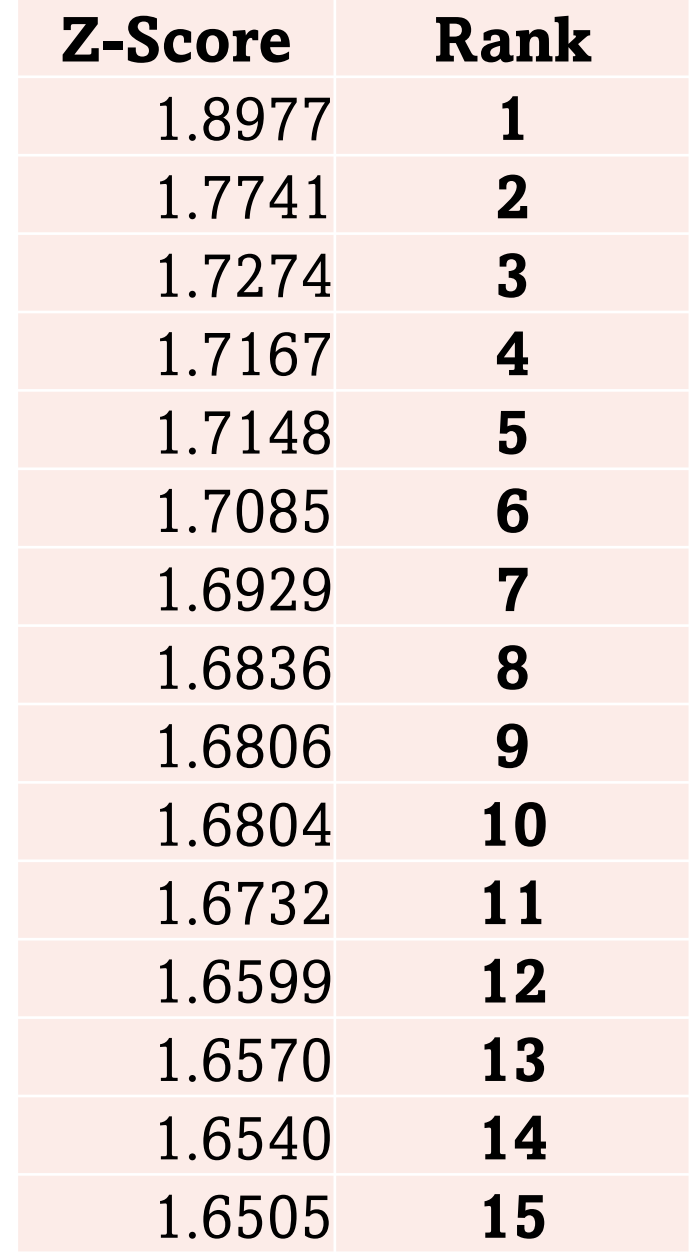

### **Nuwara-Eliya District**

#### **Nuwara-Eliya District**

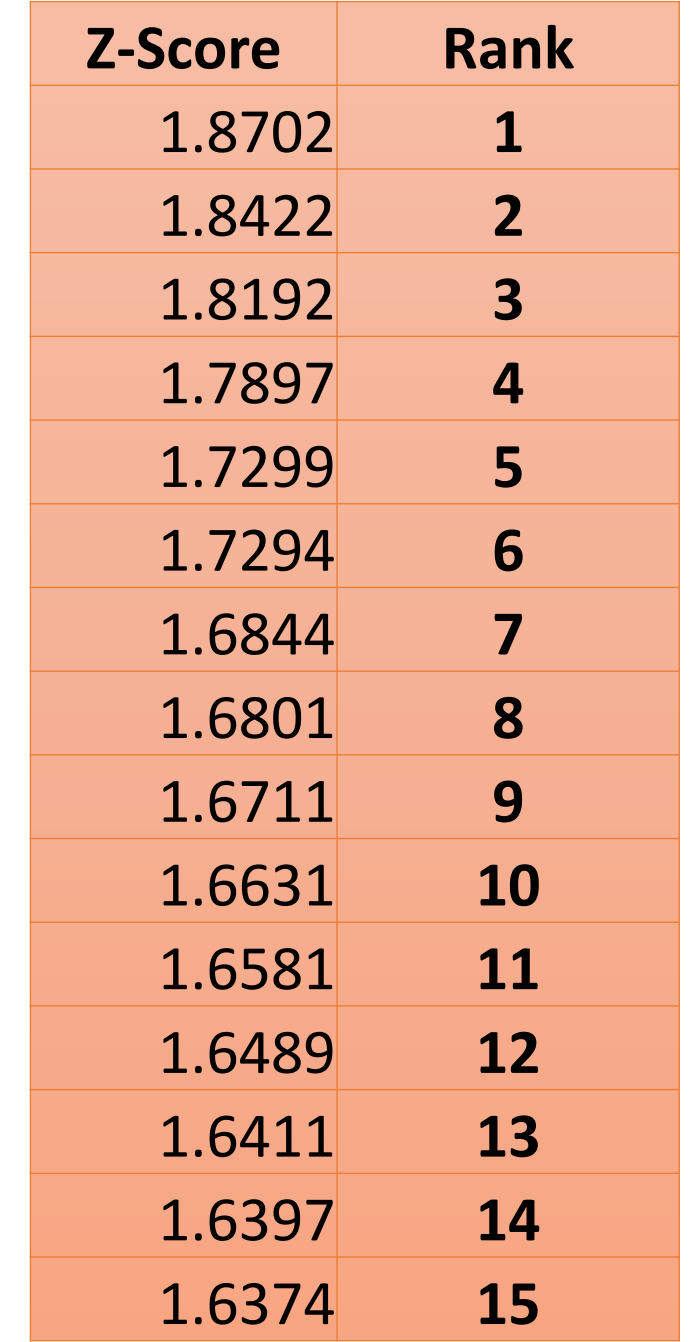

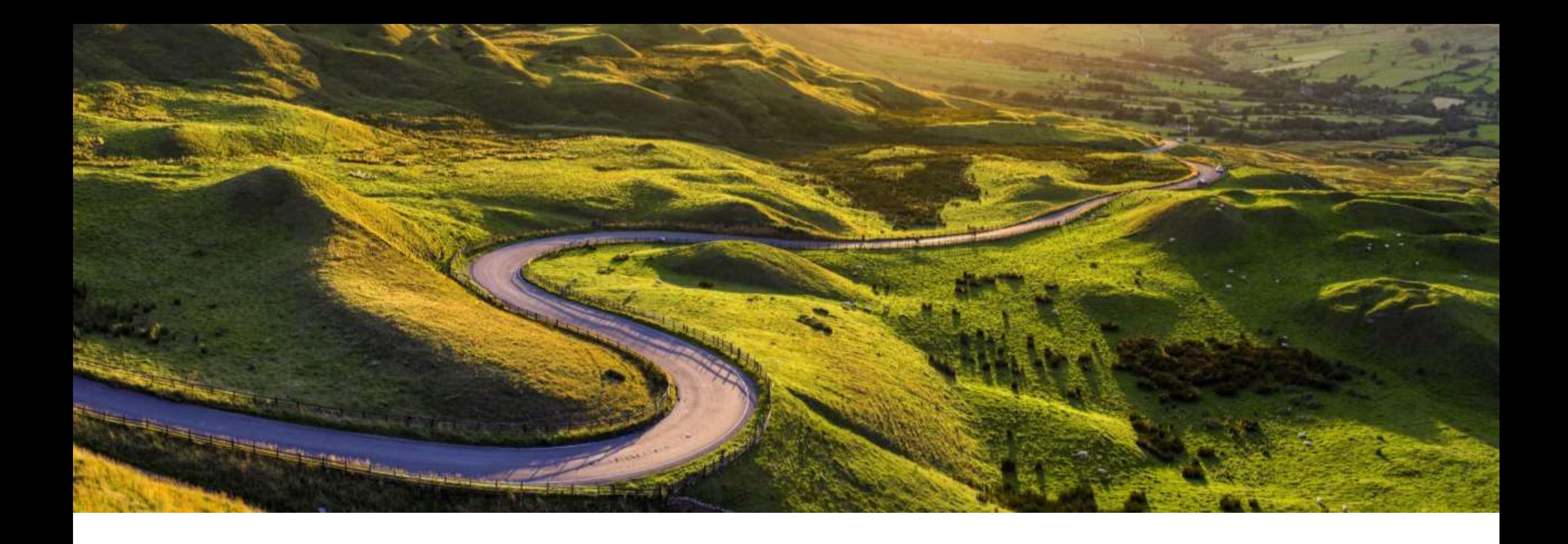

### **Ampara District**

### **Ampara District**

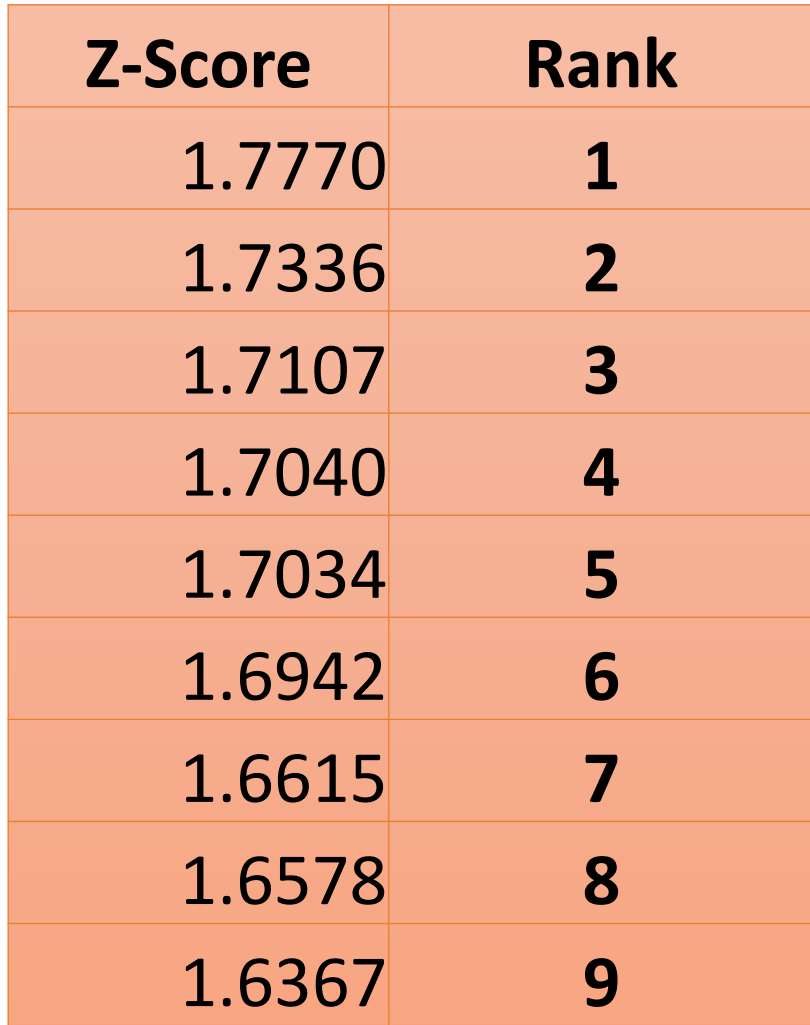

### **Puttalam District**

### **Puttalam District**

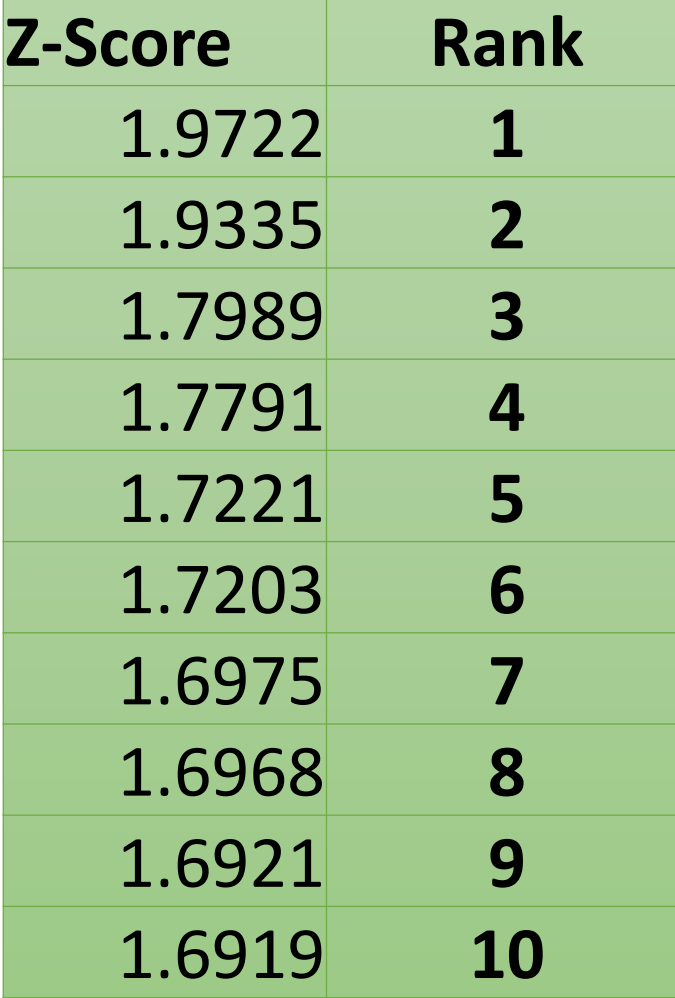

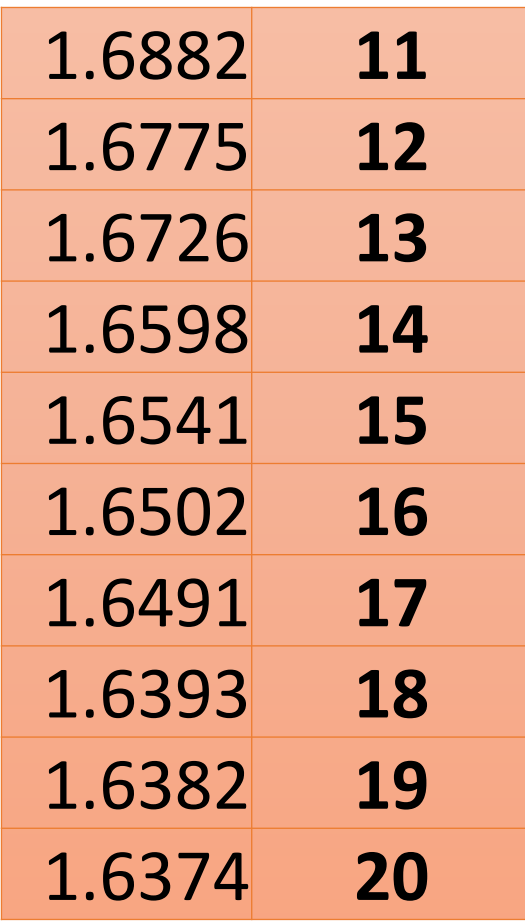

### **Kurunegala District**

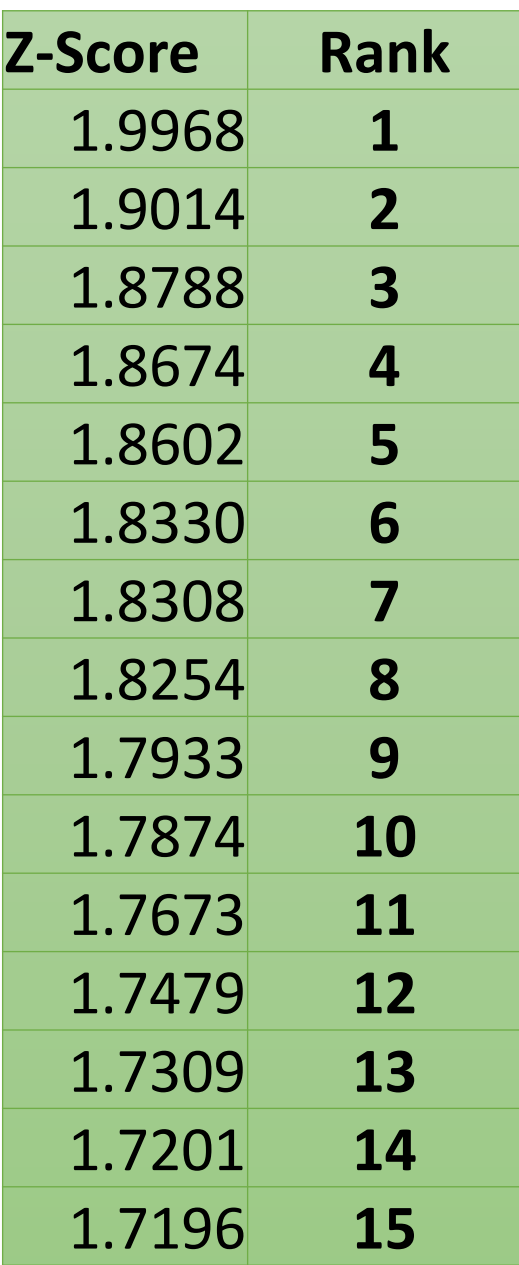

### **Kurunegala District**

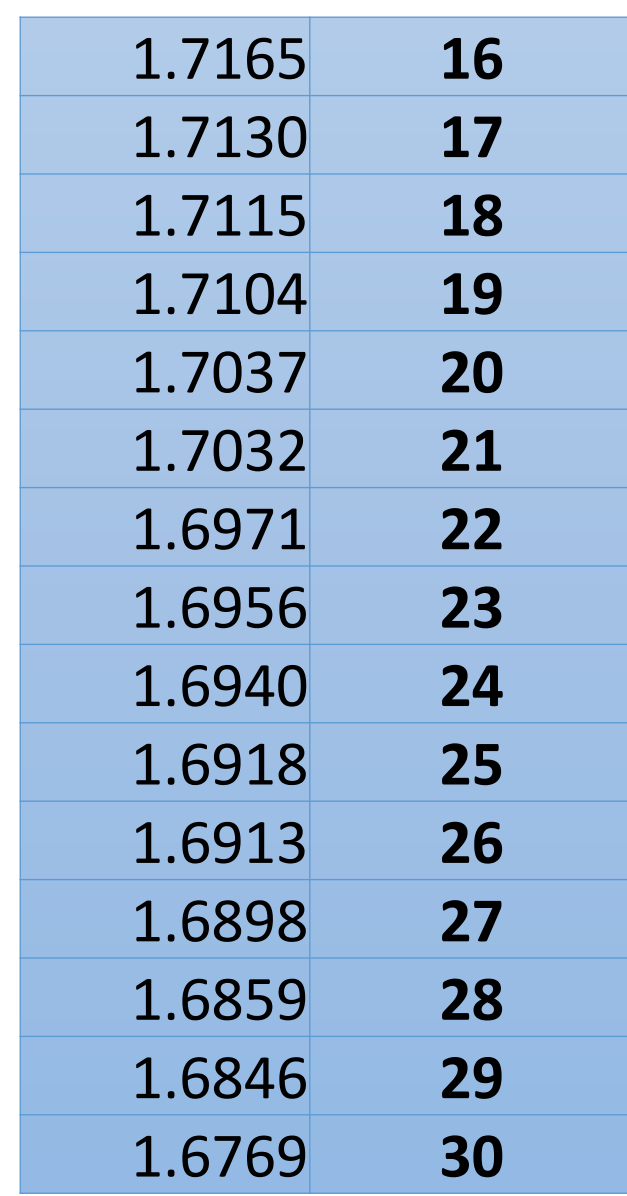

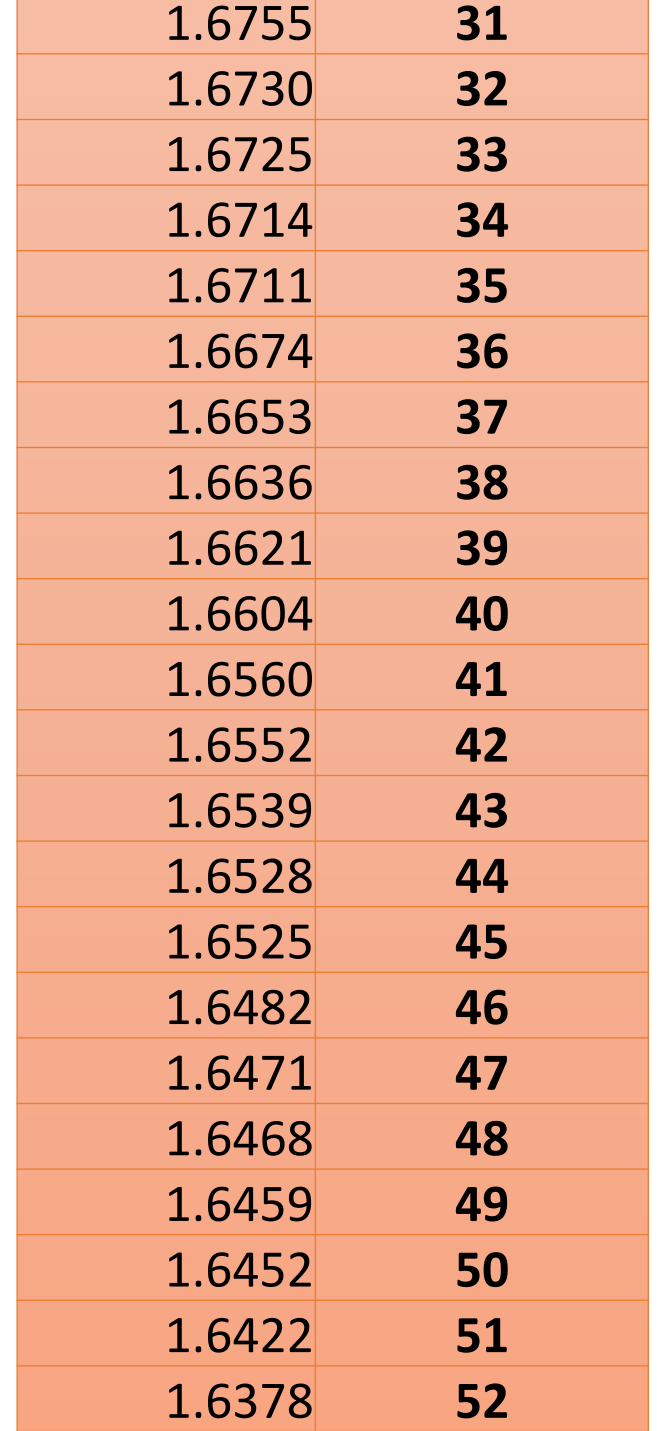

### **Anuradhapura District**

### **Anuradhapura District**

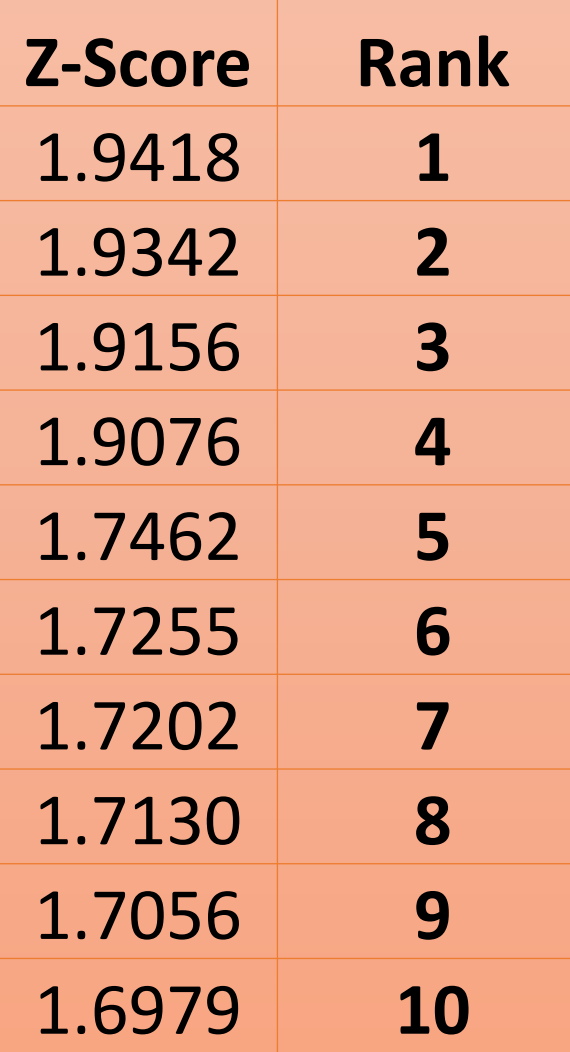

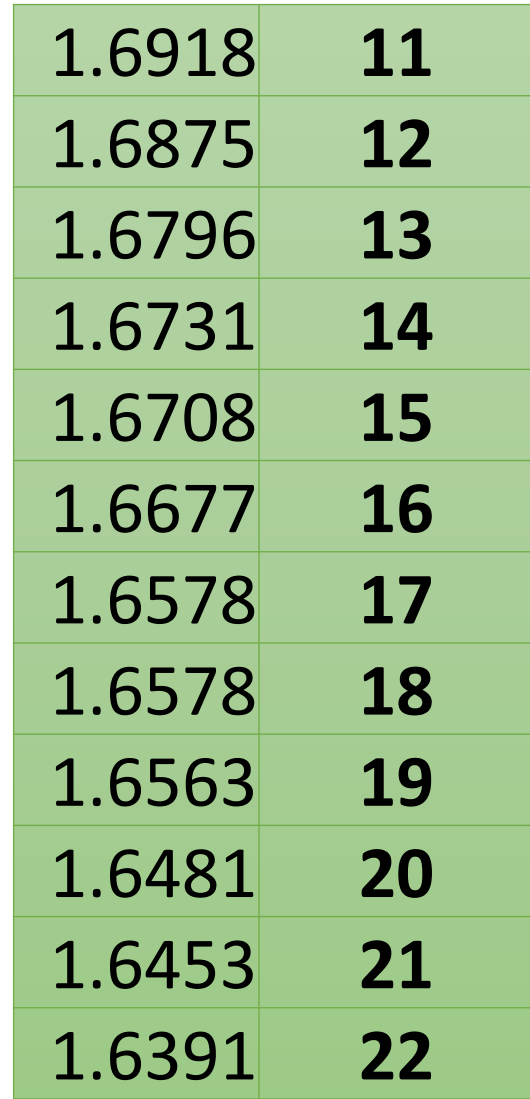

### **Polonnaruwa District**

### **Polonnaruwa District**

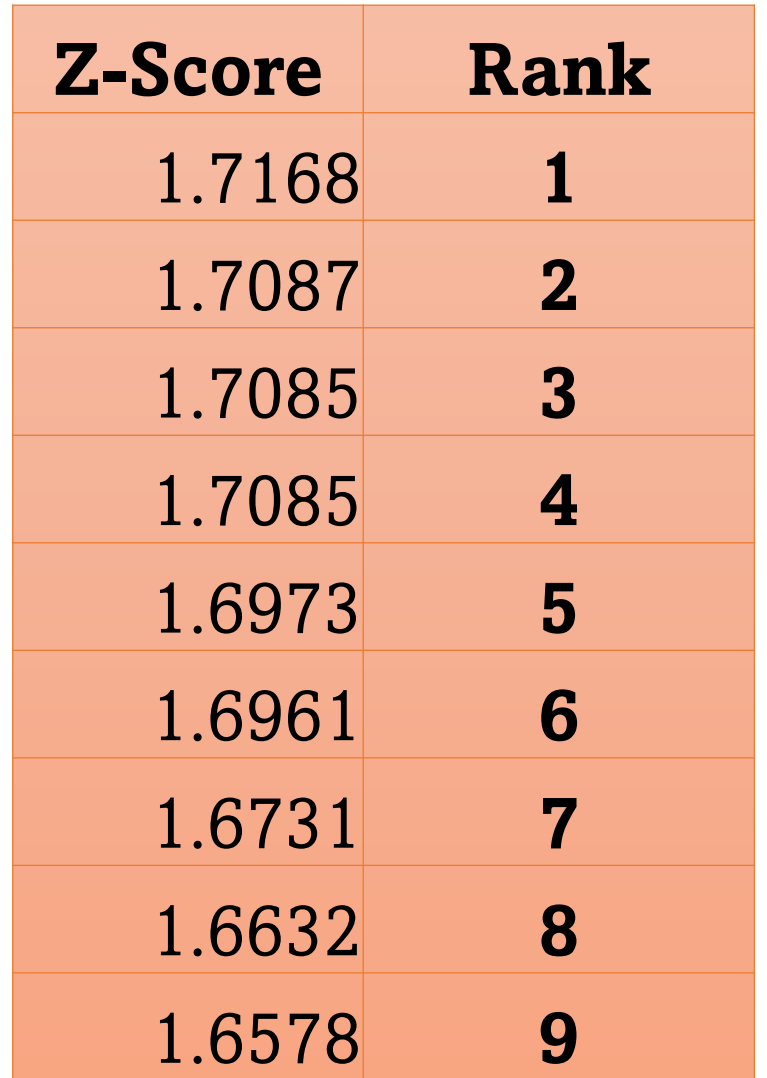

## Badulla District of the District of the Company of the Company of the Company of the Company of the Company of the Company of the Company of the Company of the Company of the Company of the Company of the Company of the Co

### **Badulla District**

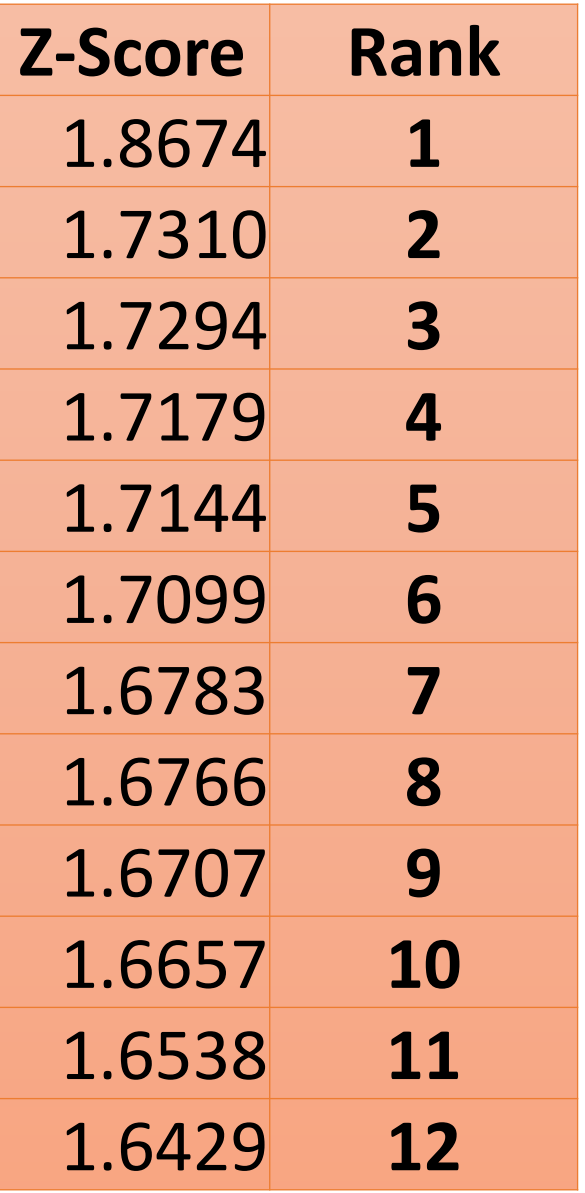

### **Monaragala District**

### **Monaragala District**

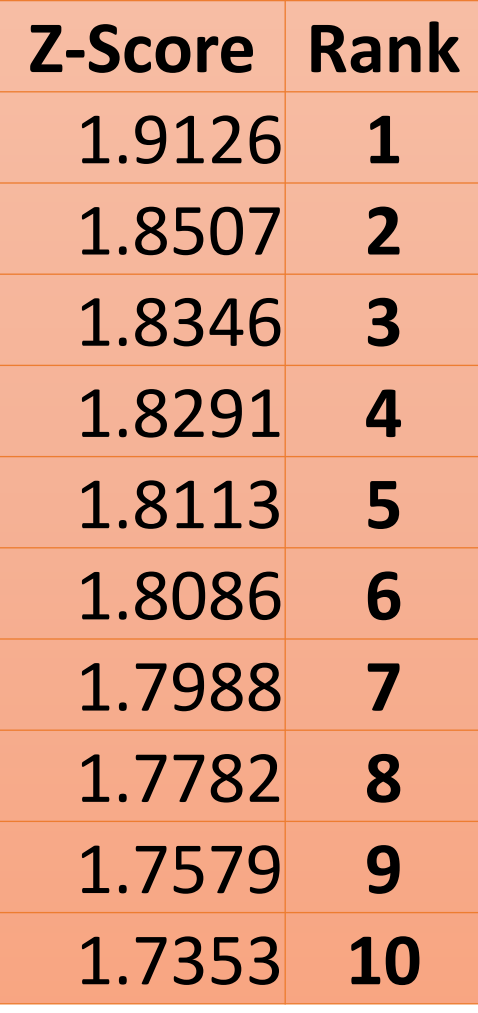

![](_page_60_Picture_147.jpeg)

![](_page_60_Picture_148.jpeg)

## **Kegalle District**

### **Kegalle District**

![](_page_62_Picture_177.jpeg)

![](_page_62_Picture_178.jpeg)

### **Rathnapura District**

### **Rathnapura District**

![](_page_64_Picture_150.jpeg)

![](_page_64_Picture_151.jpeg)

### **Additional Information for filling your Application….**

**Online Applications are available……**

![](_page_66_Picture_0.jpeg)

۰